# Mémo

# **Maths**

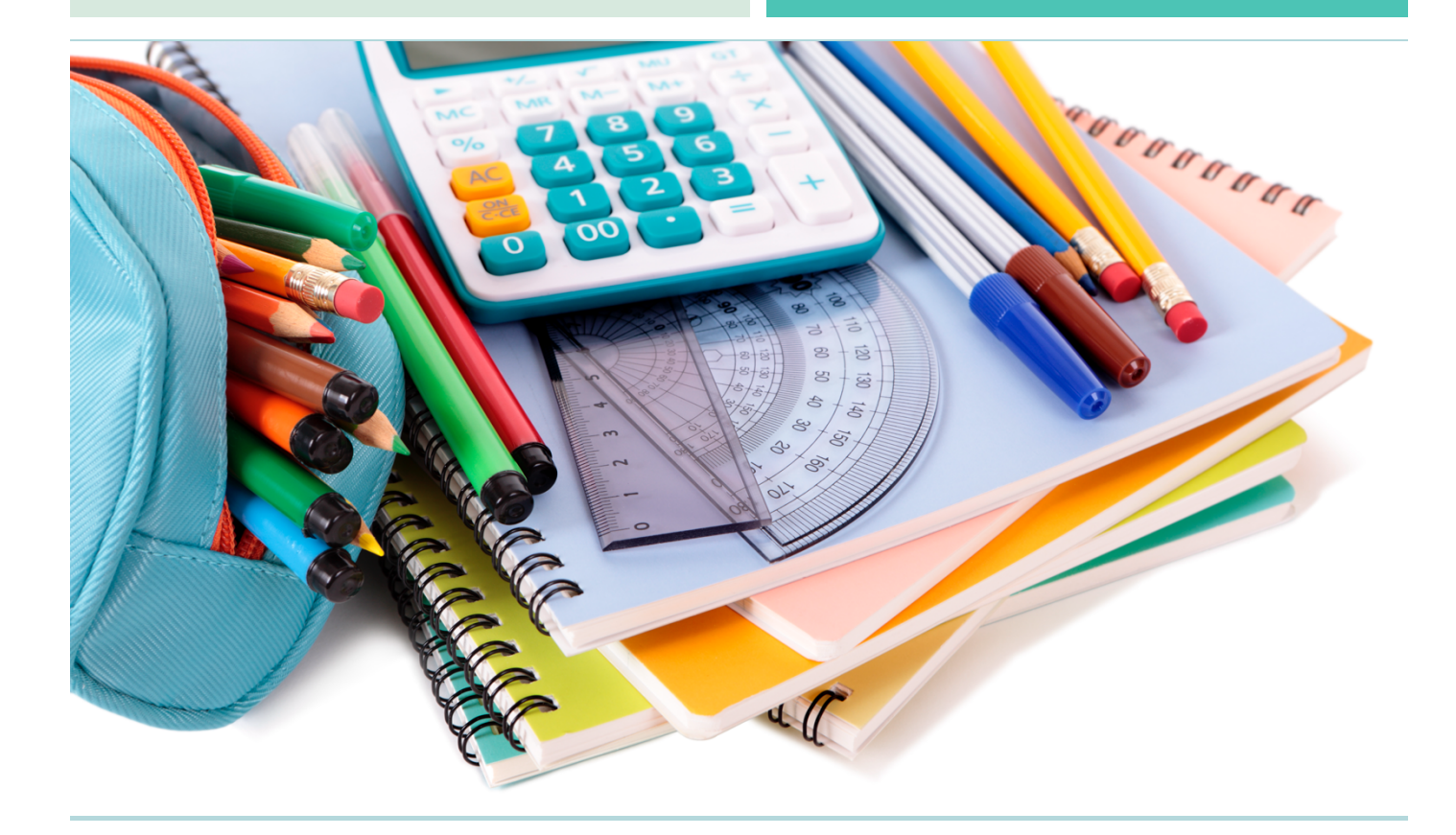

CM2

## **Sommaire**

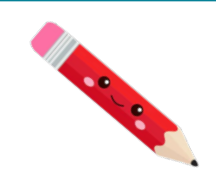

#### Nombres

- Num1 Lire, écrire et décomposer les nombres jusqu'à 999 999 Num2 - Placer, encadrer, comparer, ranger les nombres jusqu'à 999 999 Num3 – Lire, écrire et décomposer les nombres jusqu'à 999 999 999 Num4 - Placer, encadrer, comparer, ranger les nombres jusqu'à 999 999 999 Num5 - Lire, écrire et décomposer les grands nombres Num6 - Placer, encadrer, comparer, ranger les grands nombres Num7 - Lire, écrire et représenter les fractions Num8 - Comparer les fractions Num9 - Connaître les équivalences entre fractions Num10 - Décomposer et encadrer les fractions Num11 – Connaître les fractions décimales Num12- Passer de l'écriture fractionnaire aux nombres décimaux Num13 – Lire, écrire, arrondir et décomposer les nombres décimaux
- Num14 Comparer, encadrer et ranger les nombres décimaux

#### Calcul

- Calc1- Additionner et soustraire des nombres entiers
- Calc2 Additionner des nombres décimaux
- Calc3 Soustraire des nombres décimaux
- Calc4 Multiplier par un nombre à un chiffre
- Galc5 Multiplier par un nombre à plusieurs chiffres
- Calc6 Multiplier des nombres décimaux
- Calc7 Connaître les multiples et diviseurs d'un nombre
- Calc8 Diviser un nombre entier par un nombre à un chiffre
- Calc9 Diviser un nombre entier par un nombre à plusieurs chiffres
- Calc10 Effectuer une division avec un quotient décimal
- Calc11- Diviser un nombre décimal par un nombre entier
- Calc12 Additionner et soustraire des fractions

#### Espace & géométrie

- Géom1 Connaître le vocabulaire et le codage géométrique
- Géom2 Reconnaître et tracer des droites perpendiculaires
- Géom3 Reconnaître et tracer des droites parallèles
- Géom4 Connaître les polygones
- Géom5 Connaître les quadrilatères
- Géom6 Tracer les quadrilatères
- Géom7 Connaître les triangles
- Géom8 Tracer les triangles
- Géom9 Connaître et tracer des cercles
- Géom10 Suivre et rédiger un programme de construction
- Géom11 Connaître les solides
- Géom12 Reconnaître la symétrie axiale
- Géom13 Tracer une figure par symétrie axiale
- Géom14 Se repérer et se déplacer dans un quadrillage
- Géom15 Utiliser un logiciel de programmation

#### Grandeurs et mesures

- Mes1 Connaître les mesures de durée
- Mes2 Calculer des durées
- Mes3 Connaître les unités de mesure de lonqueurs
- Mes4 Calculer le périmètre d'un polygone
- Mes5 Connaître les unités de mesure de masse
- Mes6 Connaître les unités de mesure de contenance
- Mes7 Identifier et comparer des angles
- Mes8 Tracer et reproduire des angles
- Mes9 Connaître les unités de mesure d'aires
- $Mes10 Calculer des aires$

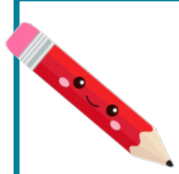

## Num1 - Lire, écrire et décomposer les nombres jusqu'à 999 999

#### Écrire les nombres

Les nombres entiers s'écrivent par classe. Chaque classe comprend les unités, les dizaines et les centaines.

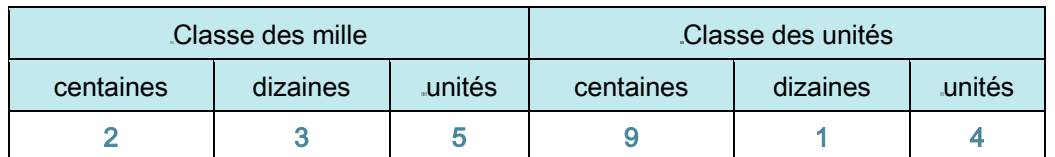

Lorsque l'on écrit un nombre en chiffres, on laisse un espace entre chaque classe. 235 914

Lorsau'on écrit un nombre en lettres, on met un tiret entre chacun des mots qui le composent.

deux-cent-trente-cinq-mille-neuf-cent-quatorze

#### Lire les nombres

Pour lire facilement un nombre, on lit le nombre présent dans chaque classe, suivi du nom de la classe (sauf pour les unités).

235 914 se lit « deux-cent-trente-cing-mille-neuf-cent-quatorze ».

#### Décomposer les nombres

On peut décomposer un nombre en multiples de 10.

 $235914 = (2x100000) + (3x10000) + (5x1000) + (9x100) + (1x10) + 4$ 

 $= 200 000 + 30 000 + 5 000 + 900 + 10 + 4$ 

= deux cent trente-cing mille neuf cent quatorze

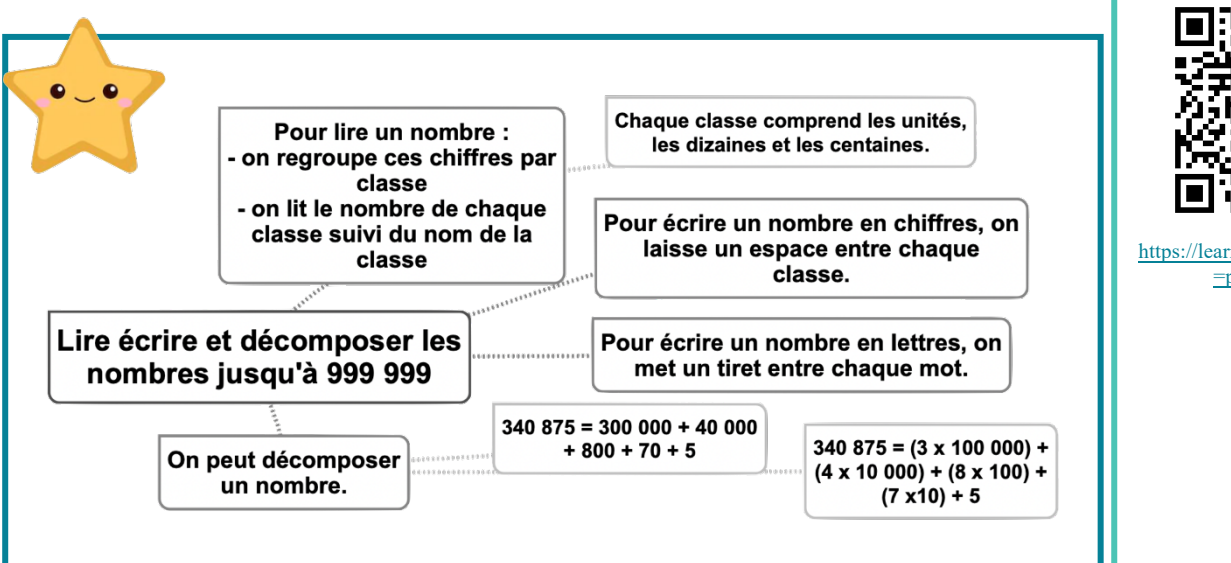

#### Lecon en vidéo

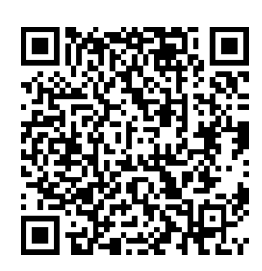

https://dgxy.link/lirenb

#### Pour vérifier ta compréhension

- Lis les nombres suivants: 134 567, 908 765, 543 654
- Quel est le chiffre des dizaines dans 23 567 ?
- · Quel est le nombre de milliers dans 32 675?
- Écris en chiffre deuxcent-mille-trois-centvingt-deux.
- · Décompose 307 640.

#### Activité interactive

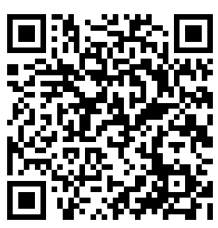

earningapps.org/  $=$ pv43vb7v521

## **Num2 - Placer, encadrer, comparer, ranger les nombres jusqu'à 999 999**

#### Placer les nombres

On peut placer des nombres sur une demi-droite graduée et les intercaler :

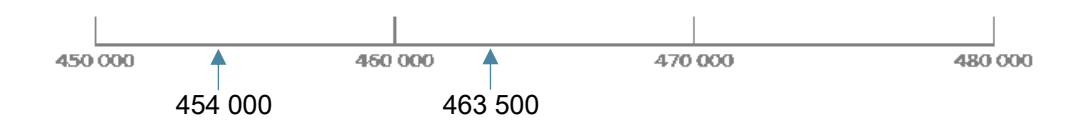

#### Comparer les nombres

Pour comparer deux nombres :

1- On compare leur nombre de chiffres.

 $75020(5 \text{ chiffres}) > 7800(4 \text{ chiffres})$ 

2- Si les nombres ont autant de chiffres, on compare chaque chiffre en commençant par la qauche.

 $456230 > 455253$   $\leftarrow$  - Ici, c'est l'unité de mille qui permet de comparer.

#### Ranger les nombres

On peut ranger les nombres dans l'ordre croissant (du plus petit au plus grand).

 $480263 < 490263 < 496532$ 

On peut ranger les nombres dans l'ordre décroissant (du plus grand au plus petit).  $496532 > 490263 > 480263$ 

#### Encadrer les nombres

f

On peut encadrer un nombre : Au millier près : 455 000 < 455 253 < 456 000 A la dizaine de mille près :  $450000 < 455253 < 460000$ A l'unité près :  $455252 < 455253 < 455254$ 

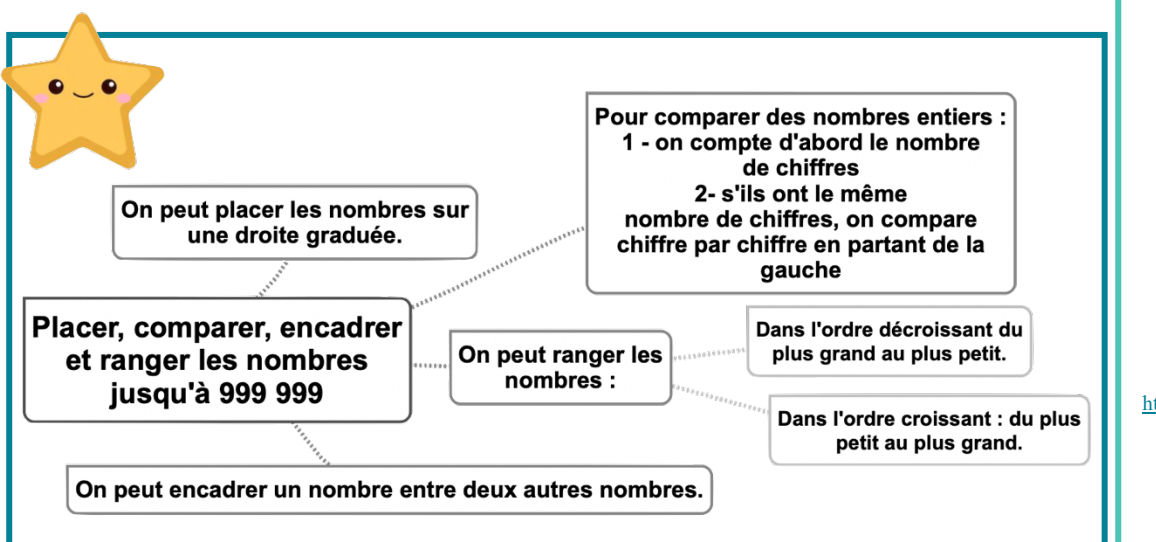

#### Leçon en vidéo

©www.laclassedemallory.net

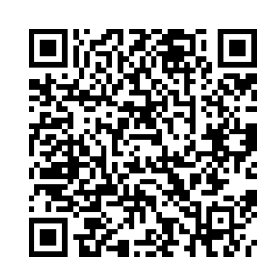

https://dgxy.link/compnb

#### Pour vérifier ta compréhension

- Que doit-on regarder en premier lorsque l'on compare deux nombres ?
- Quel nombre vient juste avant 236 789 ?
- Quel nombre vient après 379 865 ?
- Quel est le plus grand de ces deux nombres : 345 678 ou 99 987 ?
- Qu'est-ce-que l'ordre croissant ?

#### Activité interactive

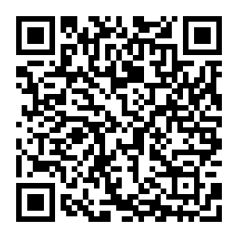

https://learningapps.org/watch?v  $=$ p8y82dwwk21

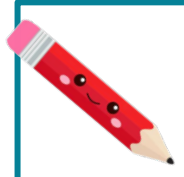

## Num3 - Lire, écrire et décomposer les nombres jusqu'à 999 999 999

#### Écrire les nombres

Les nombres entiers s'écrivent par classe. Chaque classe comprend les unités, les dizaines et les centaines. Après la classe des milliers, il y a la classe des millions.

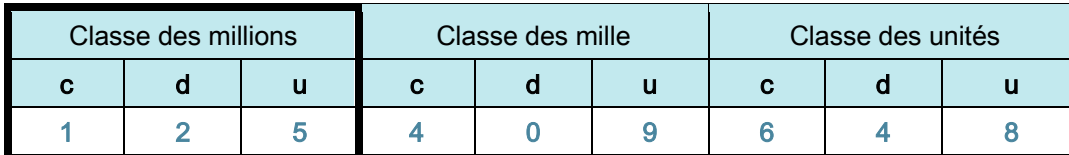

Lorsque l'on écrit un nombre en chiffres, on laisse un espace entre chaque classe. 125 409 648

Lorsqu'on écrit un nombre en lettres, on met un tiret entre chacun des mots qui le composent.

cent-vingt-cing-millions-quatre-cent-neuf-mille-six-cent-quarante-huit

#### Lire les nombres

Pour lire facilement un nombre, on lit le nombre présent dans chaque classe, suivi du nom de la classe (sauf pour les unités).

125 409 648 se lit «cent-vingt-cing-millions-guatre-cent-neuf-mille-six-cent-guarante-huit».

#### Décomposer les nombres

On peut décomposer un nombre en multiples de 10.

125 409 648 = 125 millions 409 milliers 648 unités

- $= (125 \times 1000000) + (409 \times 1000) + 648$
- $= 100,000,000 + 20,000,000 + 5,000,000 + 400,000 + 9,000 + 600 + 40 + 8$

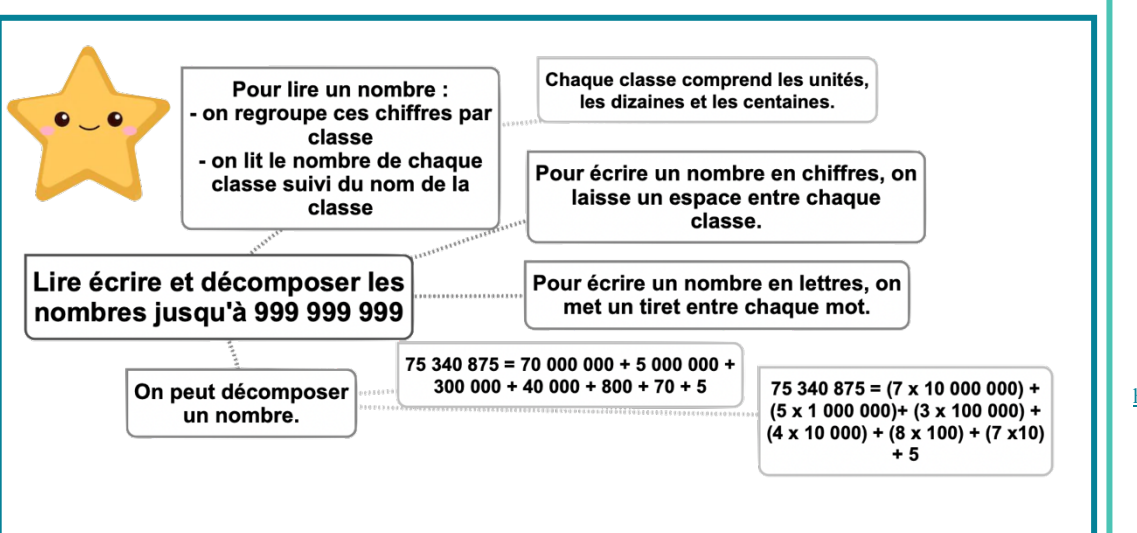

#### Lecon en vidéo

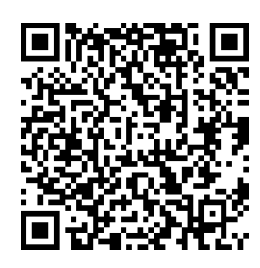

https://dgxy.link/lirenb

#### Pour vérifier ta compréhension

- Lis les nombres suivants: 76 134 567, 897 908 765, 9 543 654
- Quel est le chiffre des dizaines de mille dans 23 987 567 ?
- · Quel est le nombre de millions dans 32 675 876?
- Écris en chiffre vingthuit- millions-deuxcent-mille-trois-centvingt-deux
- · Décompose 25 307  $640.$

#### Activité interactive

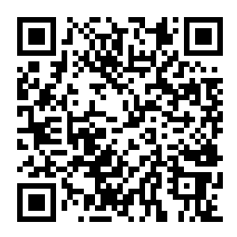

https://learningapps.org/watch?v  $=$ pysrrte9t21

## **Num4 - Placer, encadrer, comparer, ranger les nombres jusqu'à 999 999 999**

#### Placer les nombres

On peut placer des nombres sur une demi-droite graduée et les intercaler :

45,000,000 46,000,000 47,000,000 48,000,000 45 500 000

#### Comparer les nombres

Pour comparer deux nombres :

1- On compare leur nombre de chiffres.

75 387 020 (8 chiffres) > 7 387 800 (7 chiffres)

2- Si les nombres ont autant de chiffres, on compare chaque chiffre en commençant par la qauche.

456 230 621 > 455 253 621  $\leftarrow$  Ici, c'est l'unité de million qui permet de comparer.

#### Ranger les nombres

On peut ranger les nombres dans l'ordre croissant (du plus petit au plus grand).  $23480263 \le 125490263 \le 125496532$ 

On peut ranger les nombres dans l'ordre décroissant (du plus grand au plus petit). 496 765 532 > 490 987 263 > 490 976 263

#### Encadrer les nombres

On peut encadrer un nombre : Au million près : 455 000 000 < 455 253 543 < 456 000 000 Au millier près : 455 253 000 < 455 253 543 < 455 254 000 A l'unité près : 455 253 542 < 455 253 543 < 455 253 544

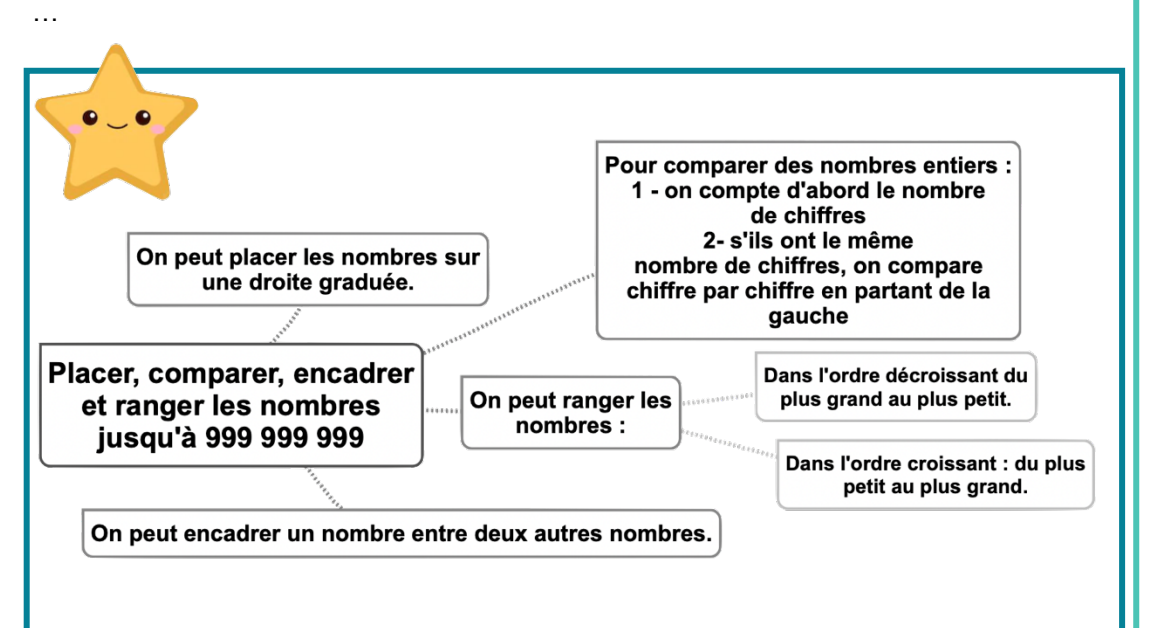

#### Leçon en vidéo

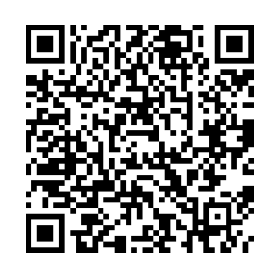

https://dgxy.link/compnb

#### Pour vérifier ta compréhension

- Que doit-on regarder en premier lorsque l'on compare deux nombres ?
- Quel nombre vient juste avant 54 236 789 ?
- Quel nombre vient après 87 379 865 ?
- Quel est le plus grand de ces deux nombres : 654 345 678 ou 99 765 987 ?
- Qu'est-ce-que l'ordre décroissant ?
- Trouve un nombre se situant entre 35 780 000 et 36 000 000.

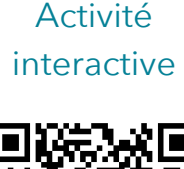

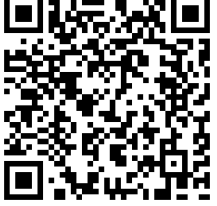

https://learningapps.org/watch?v  $=$ ntdhm6vec $21$ 

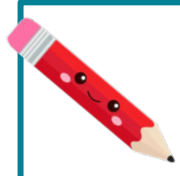

## Num5 - Lire, écrire et décomposer les grands nombres

#### Écrire les nombres

Les nombres entiers s'écrivent par classe. Chaque classe comprend les unités, les dizaines et les centaines.

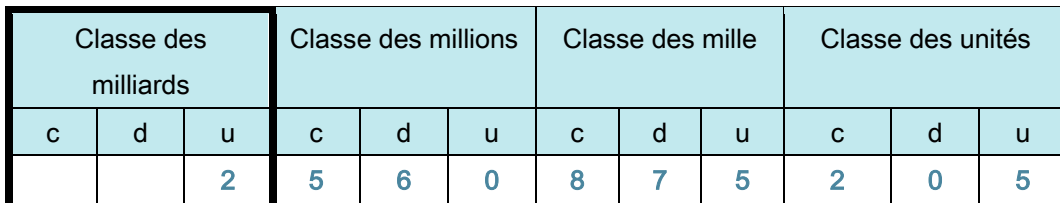

Lorsque l'on écrit un nombre en chiffres, on laisse un espace entre chaque classe.

2 560 875 205

Lorsqu'on écrit un nombre en lettres, on met un tiret entre chacun des mots qui le composent.

Deux-milliards-cing-cent-soixante-millions-huit-cent-soixante-quinze-mille-deux-cent-cing

#### Lire les nombres

Pour lire les grands nombres, on commence par la classe des milliards puis celle des millions, des milliers et des unités simples.

2 560 875 205 se lit « Deux-milliards-cing-cent-soixante-millions-huit-cent-soixante-quinzemille-deux-cent-cinq ».

#### Décomposer les nombres

#### On peut décomposer un grand nombre.

2 560 875 205 = 2 milliards 560 millions 875 mille 205 unités  $= (2 \times 1\ 000\ 000\ 000) + (560 \times 1\ 000\ 000) + (875 \times 1\ 000) + 205$  $=(2 \times 100000000) + (5 \times 10000000) + (6 \times 1000000) + (8 \times 100000) + (7 \times 10000)$  $+ (5 \times 1000) + (2 \times 100) + 5$ 

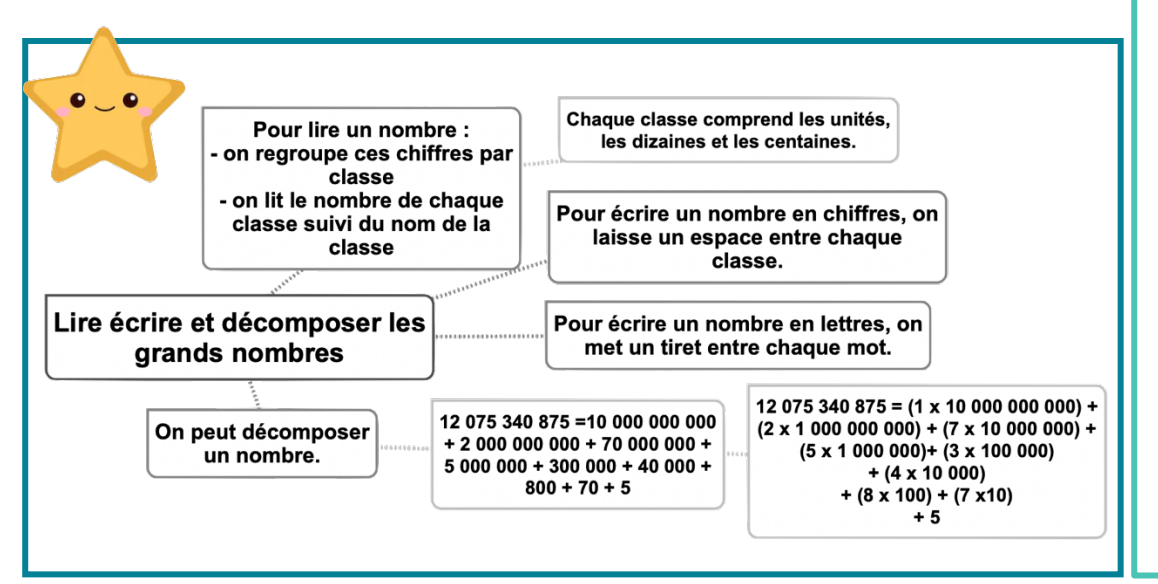

#### Leçon en vidéo

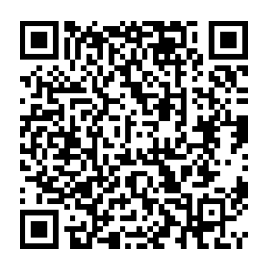

https://dgxy.link/lirenb

#### Pour vérifier ta compréhension

- Lis les nombres suivants: 45 676 134 567, 76 897 908 765, 99 000 543 654
- Quel est le chiffre des dizaines de millions dans 23 567 987 567 ?
- · Quel est le nombre de millions dans 32 765 675876?
- · Écris en chiffre deux milliards-vingt-huitmillions-deux-centmille-trois-cent-vingtdeux

#### Activité interactive

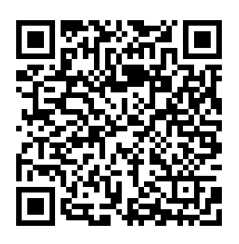

https://learningapps.org/watch?v  $=$ p1fcd0pec21

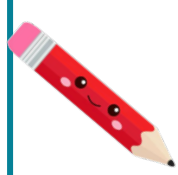

## **Num6 - Placer, encadrer, comparer, ranger les grands nombres**

#### Placer les nombres

On peut placer des nombres sur une demi-droite graduée et les intercaler :

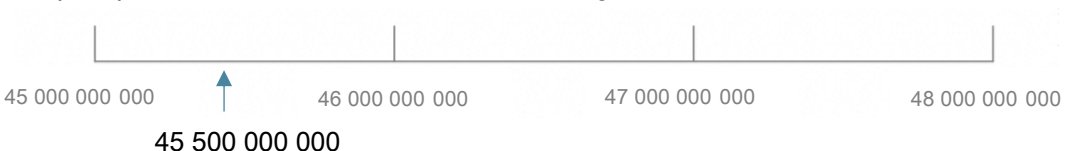

#### Comparer les nombres

Pour comparer deux nombres :

1- On compare leur nombre de chiffres.

75 621 387 020 (11 chiffres) > 7 621 387 800 (10 chiffres)

2- Si les nombres ont autant de chiffres, on compare chaque chiffre en commençant par la gauche.

 $56230621654 > 55253621654$ 

Ici, c'est l'unité de milliard qui permet de comparer.

#### Ranger les nombres

On peut ranger les nombres dans l'ordre croissant (du plus petit au plus grand).

23 765 480 263 < 125 345 490 263 < 125 987 496 532

On peut ranger les nombres dans l'ordre décroissant (du plus grand au plus petit). 496 765 532 765 > 490 987 263 654 > 490 976 263 543

#### Encadrer les nombres

 $\ddotsc$ 

On peut encadrer un nombre : Au milliard près : 12 000 000 000 < 12 455 253 543 < 13 000 000 000 Au million près : 12 455 000 000 < 12 455 253 543 < 12 456 000 000 Au millier près : 12 455 253 000 < 12 455 253 543 < 12 455 254 000 A l'unité près : 12 455 253 542 < 12 455 253 543 < 12 455 253 544

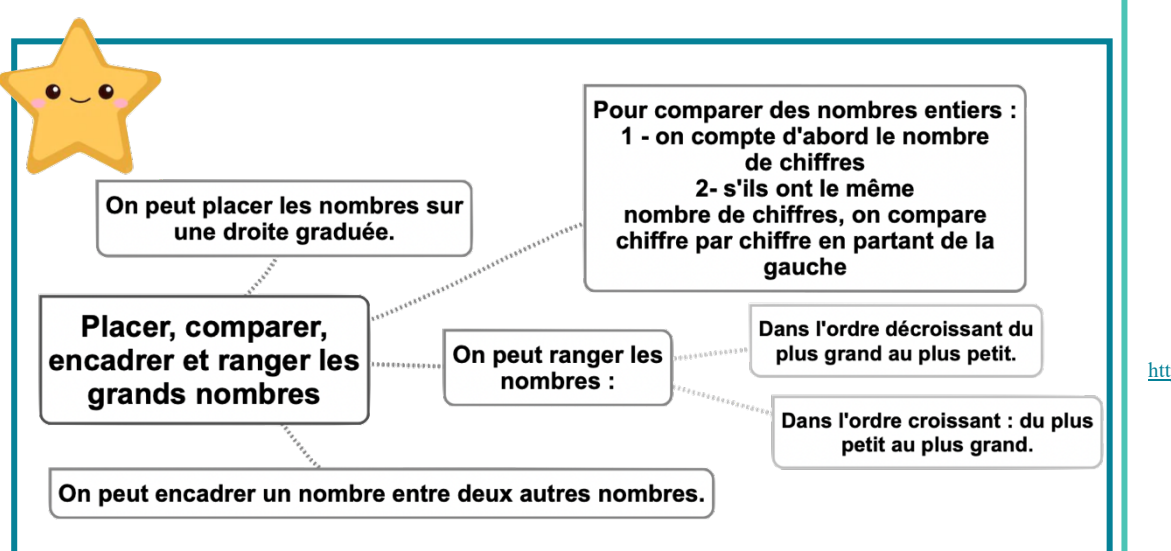

#### Leçon en vidéo

©www.laclassedemallory.net

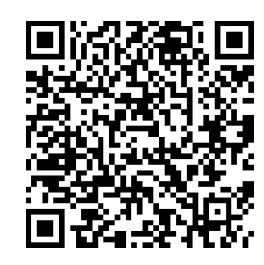

https://dgxy.link/compnb

#### Pour vérifier ta compréhension

- Quel nombre vient juste avant 5 674 236 789 ?
- Quel nombre vient après 88 987 379 865 ?
- Quel est le plus grand de ces deux nombres : 654 345 678 765 ou 998 009 765 987 ?
- Qu'est-ce-que l'ordre décroissant ?
- Trouve un nombre se situant entre 35 654 780 000 et 36 000 000 000

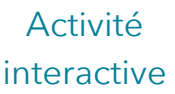

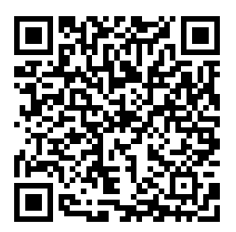

https://learningapps.org/watch?v  $=p8ve0i3ia21$ 

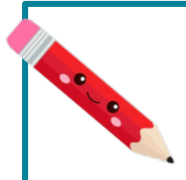

## **Num7 - Lire, écrire et représenter les fractions**

#### Les fractions

Lorsque l'on peut partager une unité en parts égales, chaque part représente une fraction (un morceau) de l'unité.

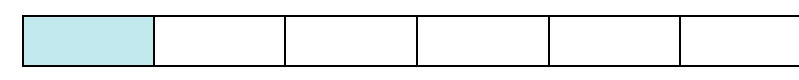

lci, l'unité a été partagée en 6. La partie coloriée représente  $\,\frac{1}{6}\,$ de l'unité (une part sur six).

#### Lire les fractions

Pour lire une fraction, on lit le nombre au-dessus de la barre, suivi de celui en-dessous de la barre auquel on ajoute généralement le suffixe « jème ».

 $\frac{1}{6}$  se lit « un-sixième ».  $\frac{1}{2}$  $\frac{1}{2}$  se lit « un-demi ».  $\frac{2}{3}$  se lit « deux-tiers ».

\$ se lit « trois-quarts »

#### Le vocabulaire des fractions

Dans la fraction  $\frac{1}{6}$  :

1 représente le nombre de parts coloriées : c'est le numérateur.

6 représente le nombre par lequel on divise l'unité : c'est le dénominateur.

#### Quelques fractions usuelles à connaître

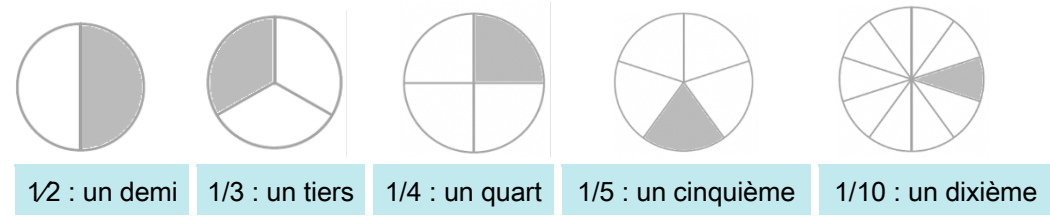

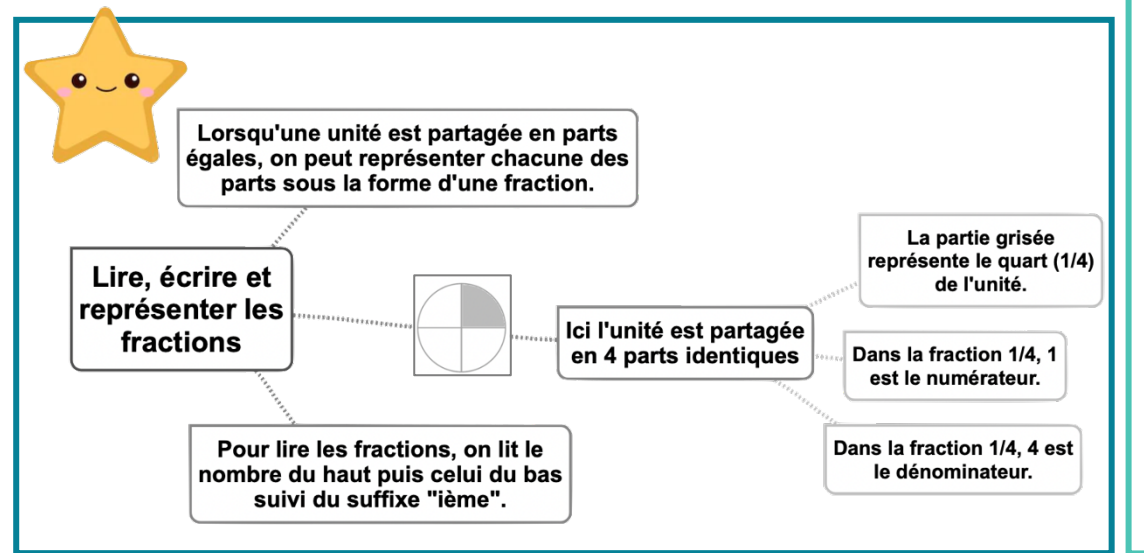

#### Leçon en vidéo

©www.laclassedemallory.net

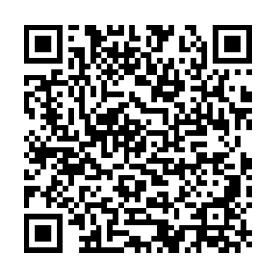

https://dgxy.link/fraclir

#### Pour vérifier ta compréhension

- Lis les fractions suivantes : 1⁄2, 3⁄4 ...
- Comment appelle-t-on les chiffres placés audessus du trait de fraction ?
- Comment appelle-t-on les chiffres placés audessous du trait de fraction ?
- Quel suffixe ajoute-t-on pour lire les fractions ?
- Écris sous la forme d'une fraction : cinq neuvièmes, trois demis, six huitièmes...

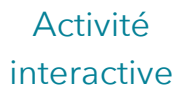

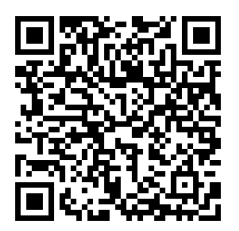

https://learningapps.org/watch?v  $=$ phubkigqk21

## **Num8 – Comparer les fractions**

#### Comparer des fractions à l'unité

On peut comparer des fractions par rapport à l'unité. Si le numérateur est inférieur au dénominateur, la fraction est inferieure à 1;  $\frac{5}{8}$  < 1 car 5 < 8 Si le numérateur est égal au dénominateur, la fraction est égale à 1 ;  $\frac{8}{8}$  = 1 Si le numérateur est supérieur au dénominateur, la fraction est supérieure à 1.  $\frac{13}{8}$  > 1 car 13 > 8

#### Comparer des fractions de même dénominateur

Si des fractions ont le même dénominateur, on compare les numérateurs. La plus grande fraction est alors celle qui a le plus grand numérateur. (plus de parts prises)

 $\frac{13}{5}$  >  $\frac{8}{5}$  car 13 > 5

#### Comparer des fractions de même numérateur

Si des fractions ont le même numérateur, on compare les dénominateurs. La plus grande fraction est alors celle qui a le plus petit dénominateur. (parts plus grandes)

 $\frac{7}{3}$  >  $\frac{7}{5}$  car 3 < 5

#### Comparer des fractions de numérateur et dénominateur différents

Parfois, pour comparer deux fractions, on doit les mettre sous le même dénominateur.

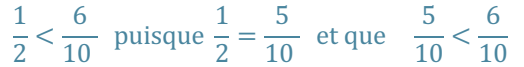

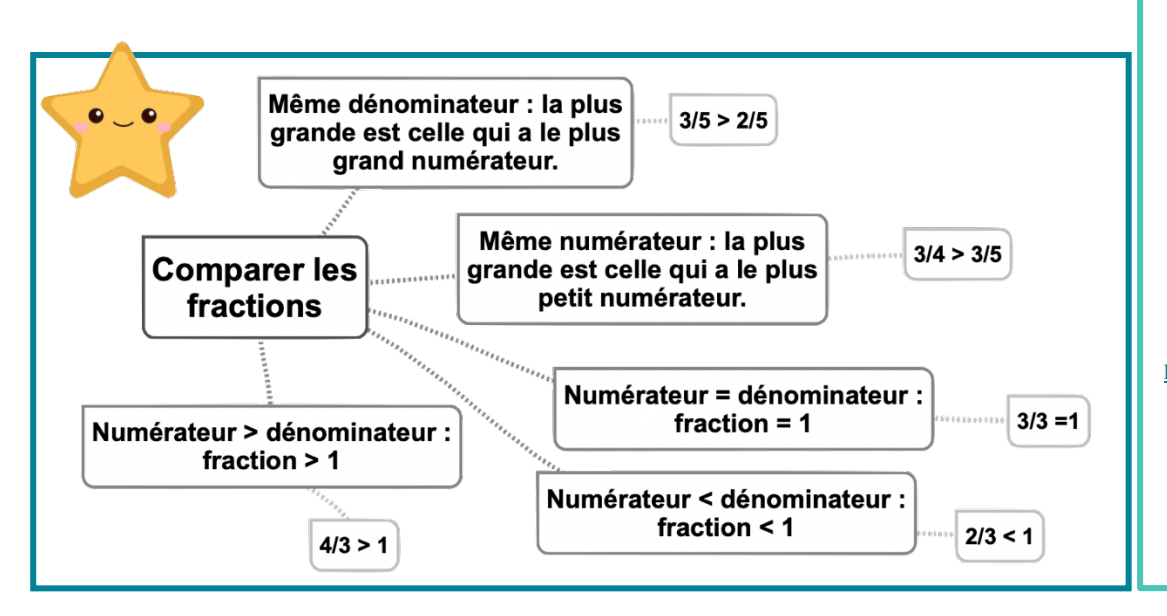

#### Leçon en vidéo

 $12/8$ 

©www.laclassedemallory.net

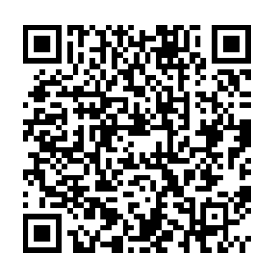

https://dgxy.link/compfrac

#### Pour vérifier ta compréhension

- Si deux fractions ont le même dénominateur, quelle sera la plus grande ?
- Si deux fractions ont le même numérateur, quelle sera la plus grande ?
- Comment sait-on si une fraction est supérieure à 1 ?
- Quelle est la plus grande : 3/5 ou 7/5 ?
- Quelle est la plus petite : 3/2 ou 3/4 ?

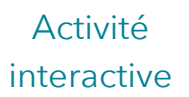

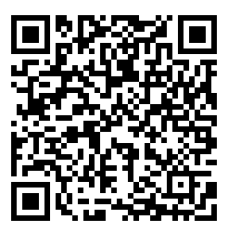

https://learningapps.org/watch?v =ppdhb9wmj21

## **Num9 – Connaître les équivalences entre fractions**

#### Des fractions différentes pour une même quantité

On peut représenter une même quantité sous la forme de plusieurs fractions. On dit alors que ces fractions sont équivalentes.

Ici la partie colorée représente la même quantité sur les deux

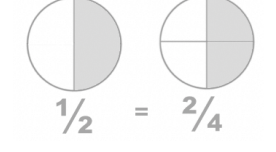

disques:  $1/2 = 2/4$ 

#### Comment trouver des fractions équivalentes ?

On peut trouver une fraction équivalente à une autre en multipliant ou en divisant le numérateur et le dénominateur par un même nombre.

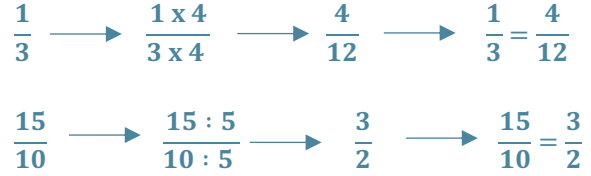

#### Comment savoir si deux fractions sont équivalentes ?

Pour vérifier que deux fractions sont équivalentes, on utilise la technique de la multiplication en croix. Si on obtient le même résultat, alors les fractions sont équivalentes ;

 $\frac{1}{3}$   $\frac{4}{12}$  $car 1x12 = 3x4$ 

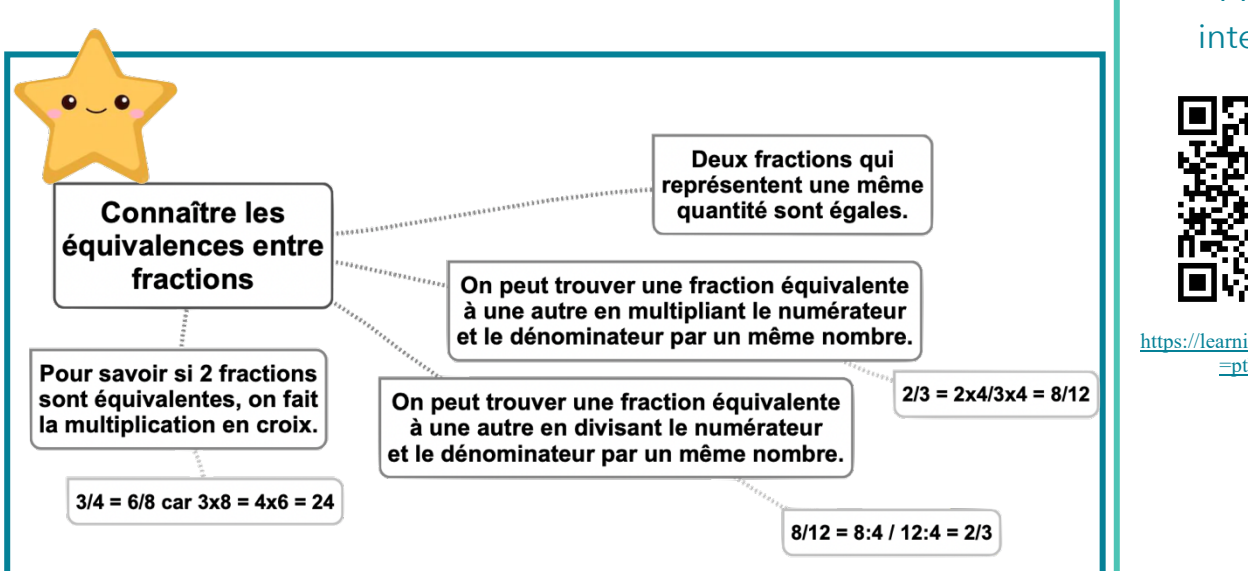

#### Leçon en vidéo

©www.laclassedemallory.net

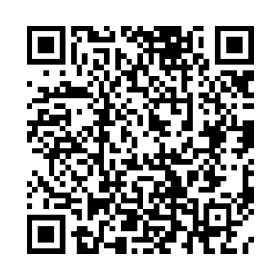

https://dgxy.link/equfrac

#### Pour vérifier ta compréhension

- Plusieurs fractions peuvent-elles représenter une même quantité ?
- Comment vérifier que deux fractions sont équivalentes ?
- Cherche une fraction équivalente à 1/3 ?
- Cherche une fraction équivalente à 5/10 ?
- Les fractions 2/5 et 4/10 sont-elles équivalentes ?

#### Activité interactive

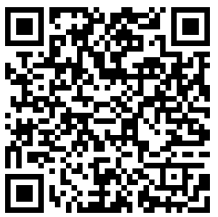

https://learningapps.org/watch?v  $=$ ptb7drg $0321$ 

## **Num10 – Décomposer et encadrer les fractions**

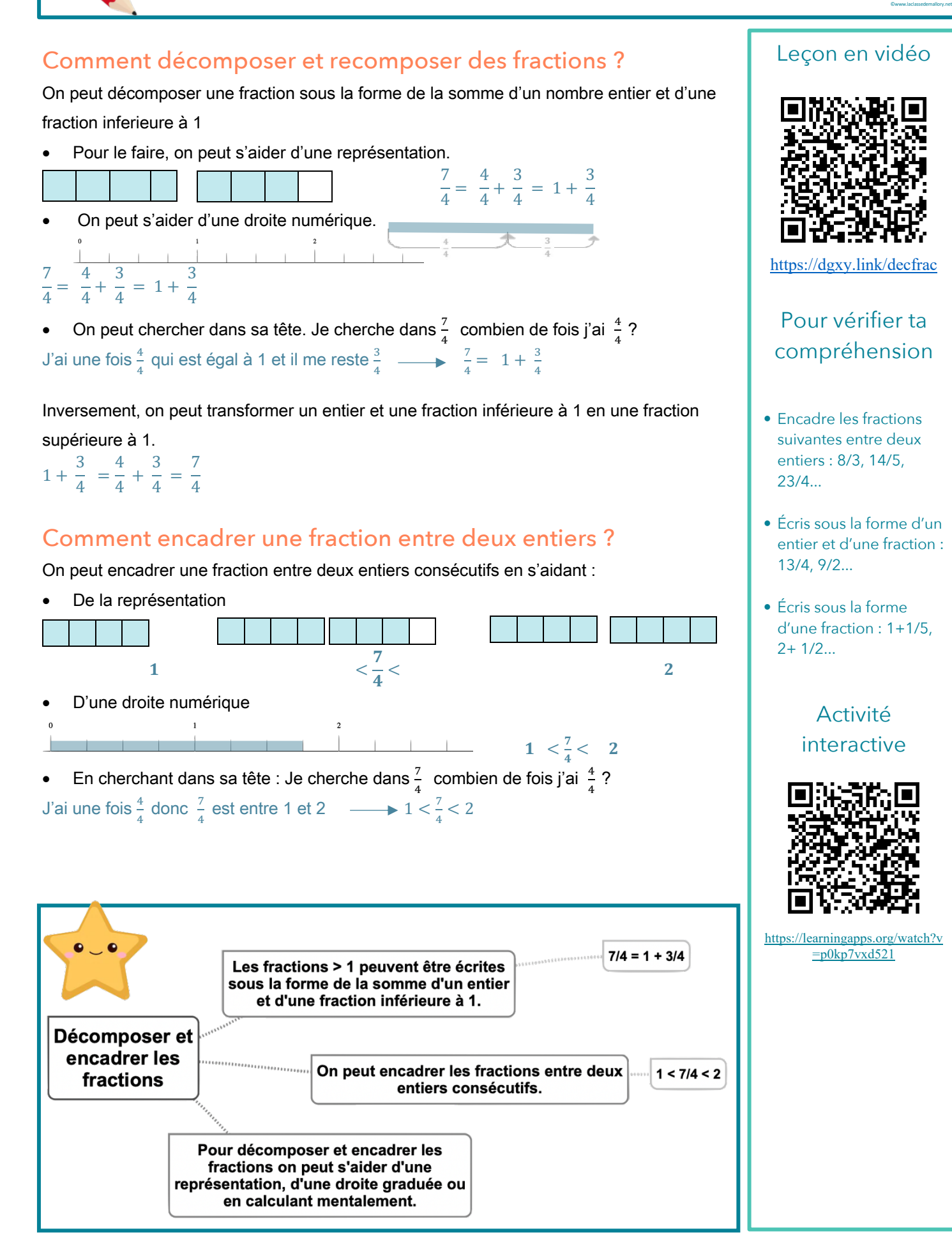

## **Num11 – Connaître les fractions décimales**

#### Les fractions décimales

Une fraction qui peut s'écrire avec un dénominateur égal à 10, 100, 1000, 10 000... est une fraction décimale.

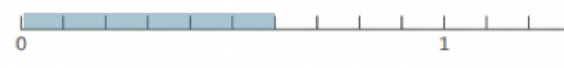

 $6/10$   $6/10$  se lit « six dixièmes »

#### Nombres entiers et fractions décimales

Un nombre entier peut toujours s'écrire sous la forme d'une fraction décimale

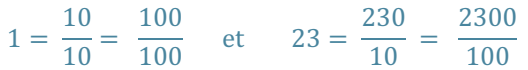

Voici quelques équivalences utiles à connaître :

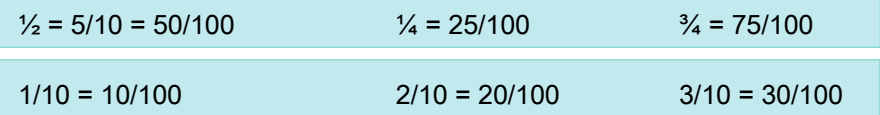

#### Trouver des équivalences entre fractions décimales

Pour chaque fraction décimale, on peut trouver des équivalences. Il suffit de multiplier ou

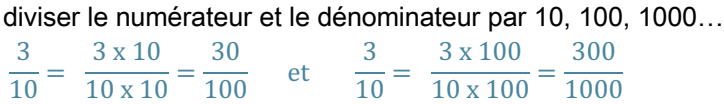

#### Comparer et ranger les fractions décimales

Pour comparer et ranger des fractions décimales, on les met sous le même dénominateur.

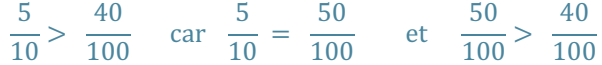

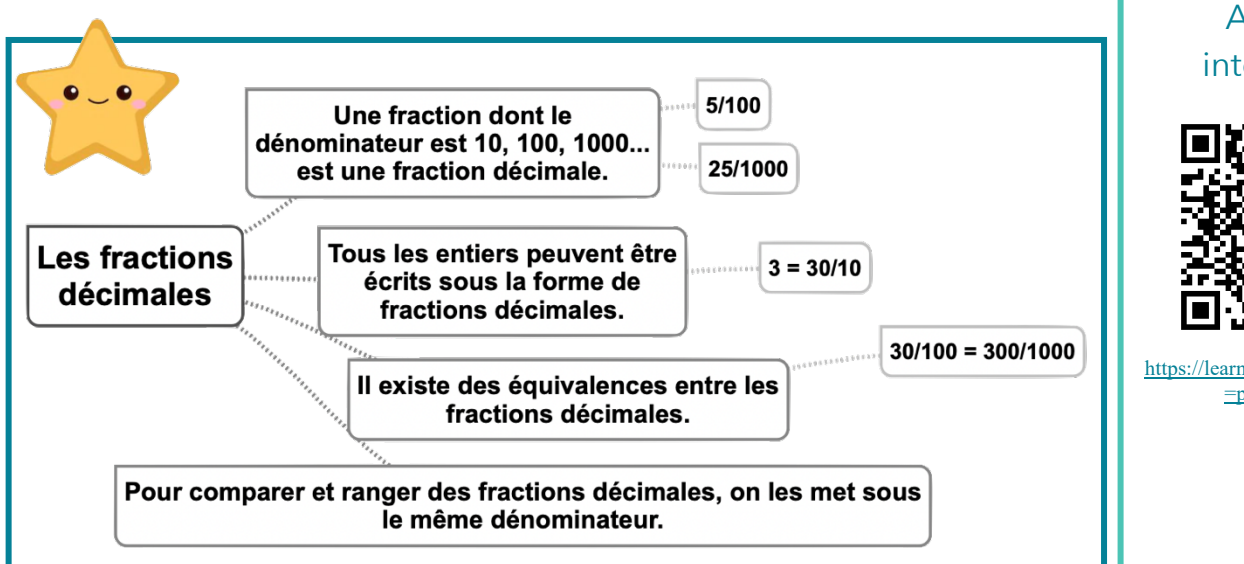

#### Leçon en vidéo

©www.laclassedemallory.net

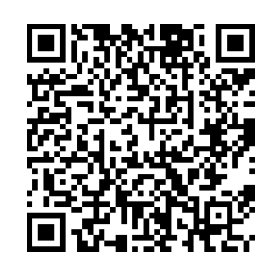

https://dgxy.link/fracde

#### Pour vérifier ta compréhension

- Quelle est la particularité d'une fraction décimale ?
- Écris ces entiers sous la forme de fractions décimales : 5 = .../10 ;  $32 = ... / 100$
- Complète ces égalités :  $3/10 = ... / 100$  ; 54/100  $= 540/...$
- Lis les fractions décimales suivantes : 35/10, 45/1000, 78/100

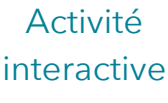

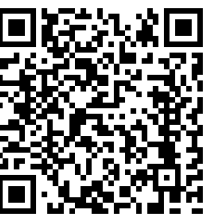

https://learningapps.org/watch?v  $=$ pvcyfkj $7221$ 

### **Num12 – Passer de l'écriture fractionnaire aux nombres décimaux** ©www.laclassedemallory.net

#### Passer de la fraction décimale au nombre décimal

On peut écrire une fraction décimale sous la forme d'un nombre à virqule : c'est un nombre décimal. La virgule sépare la partie entière et la partie décimale du nombre.

Pour faire cela, on peut utiliser un tableau de numération.

 $12$  $\frac{12}{40}$  J'entends « douze-dixièmes ». J'écris donc 12 en partant de la colonne des dixièmes. J'obtiens 1.2.

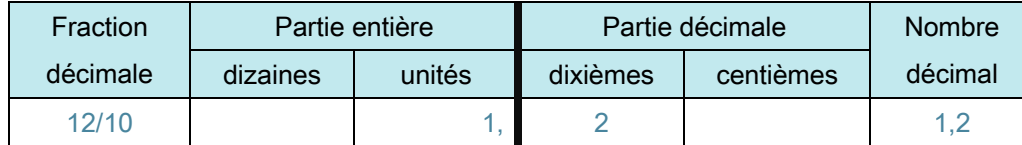

On peut passer de la fraction décimale au nombre décimal mentalement.

12  $\frac{12}{10}$  Je vois que le dénominateur est 10. Il y 'a un zéro à 10, il y 'aura donc un chiffre après la virgule. Je réécris le nombre du numérateur en placant la virgule de manière à avoir un chiffre après la virgule. J'obtiens 1,2.

 $\frac{12}{100}$ Je vois que le dénominateur est 100. Il y 'a deux zéros à 100, il y 'aura donc deux chiffres après la virgule. Je réécris le nombre du numérateur en placant la virgule de manière à avoir un chiffre après la virqule. J'obtiens 0.12.

#### Passer du nombre décimal à la fraction décimale

A l'inverse, on peut écrire une fraction décimale à partir d'un nombre décimal.

 $8,37 = 8 + 0,3 + 0,07 = 8 + \frac{3}{10} + \frac{7}{100} = \frac{837}{100}$ 

8,37 Je vois qu'il y a 2 chiffres après la virqule. Le nombre s'arrête à la colonne des centièmes. Je réécris le nombre sans la virgule et je mets 100 au dénominateur. J'obtiens 837 100

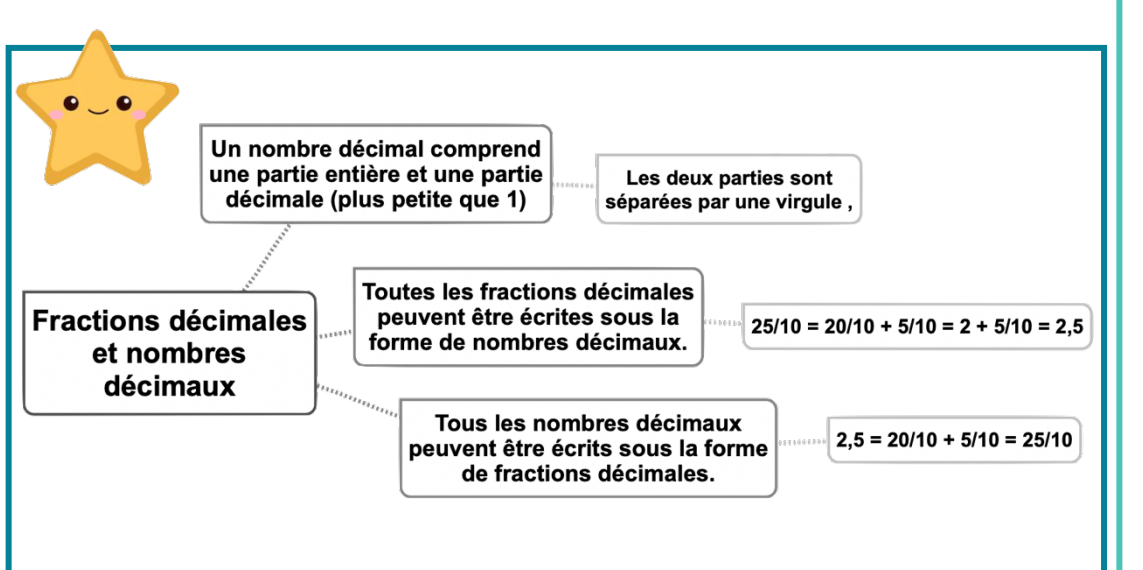

#### Leçon en vidéo

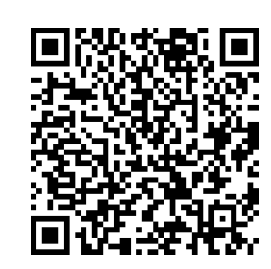

https://dgxy.link/fracde2

#### Pour vérifier ta compréhension

- Qu'est-ce qu'un nombre décimal ?
- Écris ces fractions décimales sous la forme d'un nombre décimal : 3/10, 25/10, 4/100
- Écris ces nombres décimaux sous la forme de fractions décimales : 0,7 ; 3,56 ; 0,09

Activité interactive

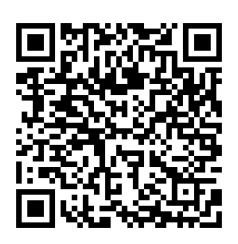

https://learningapps.org/watch?v  $=$ p $0$ fmrm $6$ wa $21$ 

## Num13 - Lire, écrire, arrondir et décomposer les nombres décimaux

#### Lire et écrire les nombres décimaux

Un nombre décimal est composé d'une partie entière et d'une partie décimale. La virgule sépare les deux parties.

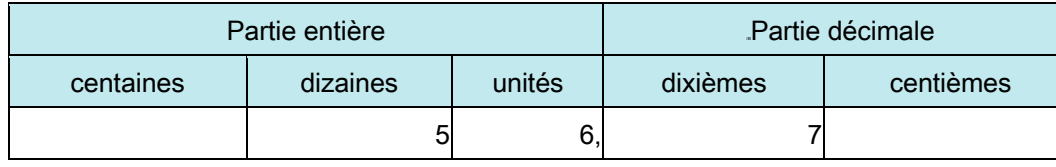

Le nombre 56,78 se lit « 56 virgule 78 » ou « 56 unités et 78 centièmes ».

Pour connaître la valeur des chiffres dans le nombre, on utilise un tableau de numération.

7 est le chiffre des dixièmes.

567 est le nombre de dixièmes

Un nombre décimal reste inchangé si on ajoute ou si on retire des 0 après la partie décimale. 1,  $600000 = 1.6$  $et$  $765,070 = 765,07$ 

#### Arrondir les nombres décimaux

On peut arrondir un nombre décimal à l'entier le plus proche, au dixième le plus proche, au centième le plus proche... On obtient alors une valeur approchée de ce nombre :

6.216  $6,1$  $6,3$  $6,2$ **6.4** 

- A l'unité la plus proche : 6.216 est plus proche de 6 que de 7 donc 6.216  $\approx$  6
- Au dixième le plus proche : 6,216 est plus proche de 6,2 que de 6,3 donc 6,216  $\approx$  6,2
- $\mathbb{R}^2$

#### Décomposer les nombres décimaux

On peut décomposer les nombres décimaux.

 $6.216 = 6 + 0.2 + 0.01 + 0.006$  $6,216 = (6 \times 1) + (2 \times 0.1) + (1 \times 0.01) + (6 \times 0.001)$ 

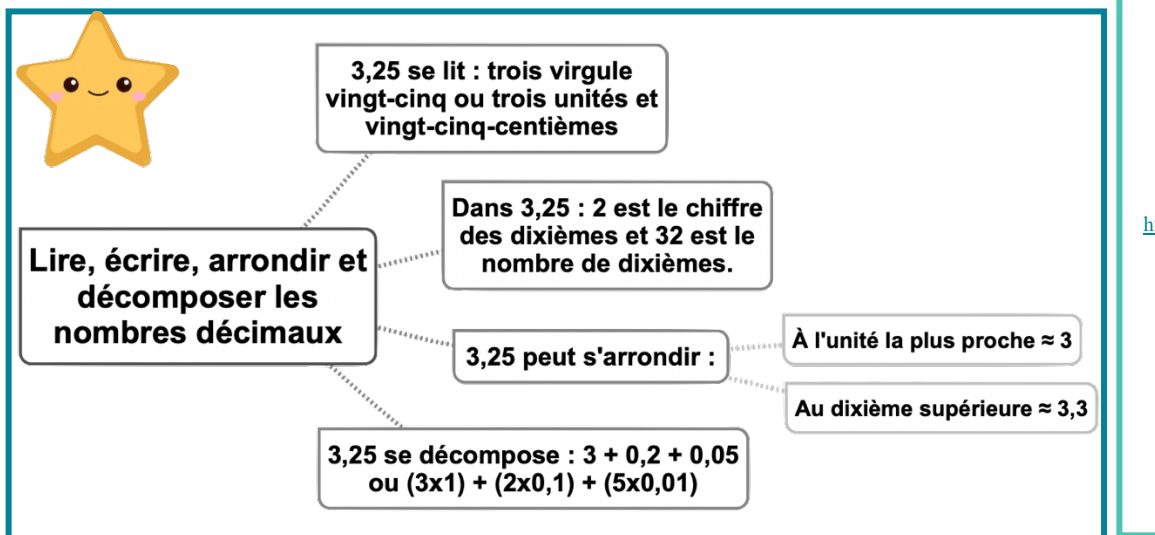

#### Leçon en vidéo

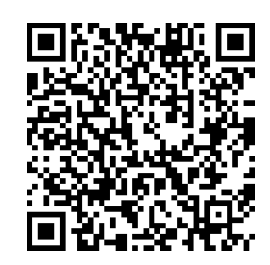

https://dgxy.link/liredec

8

#### Pour vérifier ta compréhension

- Lis les nombres décimaux suivants de plusieurs manières :  $45.7:7.98:3.5$
- De quel entier les nombres décimaux sont-ils les plus proches  $: 7,89$ ; 3,23; 4,7;  $89,77...$
- · Arrondis au dixième le plus proche les nombres décimaux suivants: 5.46 : 7.89 :  $4,32...$

Activité interactive

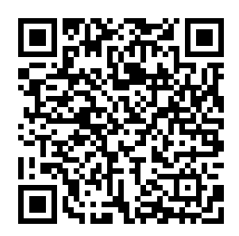

https://learningapps.org/watch?v  $=p44$ pnbyr $521$ 

## **Num14 – Comparer, encadrer et ranger les nombres décimaux**

#### Comparer les nombres décimaux

Pour comparer des nombres décimaux, on compare d'abord la partie entière.

#### 14,4> 12,47 car 14>12

S'ils ont la même partie entière, on compare la partie décimale chiffre par chiffre : d'abord les dixièmes, puis les centièmes. 2

 $3.67 < 23.87$  car 6 dixièmes < 8 dixièmes

La partie décimale la plus longue n'est pas forcément la plus grande !  $12.65 < 12.7$ 

Pour comparer, on peut aussi compléter la partie décimale avec des zéros.  $12,65 < 12,7$  car  $12,65 < 12,70$ 

#### Encadrer les nombres décimaux

On peut encadrer un nombre décimal.

- Au centième près :  $1,76 < 1,77 < 1,78$
- Au dixième près :  $0.7 < 0.8 < 0.9$
- A l'unité près :  $0 < 0.5 < 1$
- $\bullet$  for  $f(x)$

#### Ranger les nombres décimaux

On peut ranger les nombres décimaux dans l'ordre croissant (du plus petit au plus grand).

#### $2,34 < 2,7 < 2,701 < 21,19 < 21,2$

On peut ranger les nombres décimaux dans l'ordre décroissant (du plus grand au plus petit).  $17.9 > 17.86 > 17.109 > 17.08 > 1.78$ 

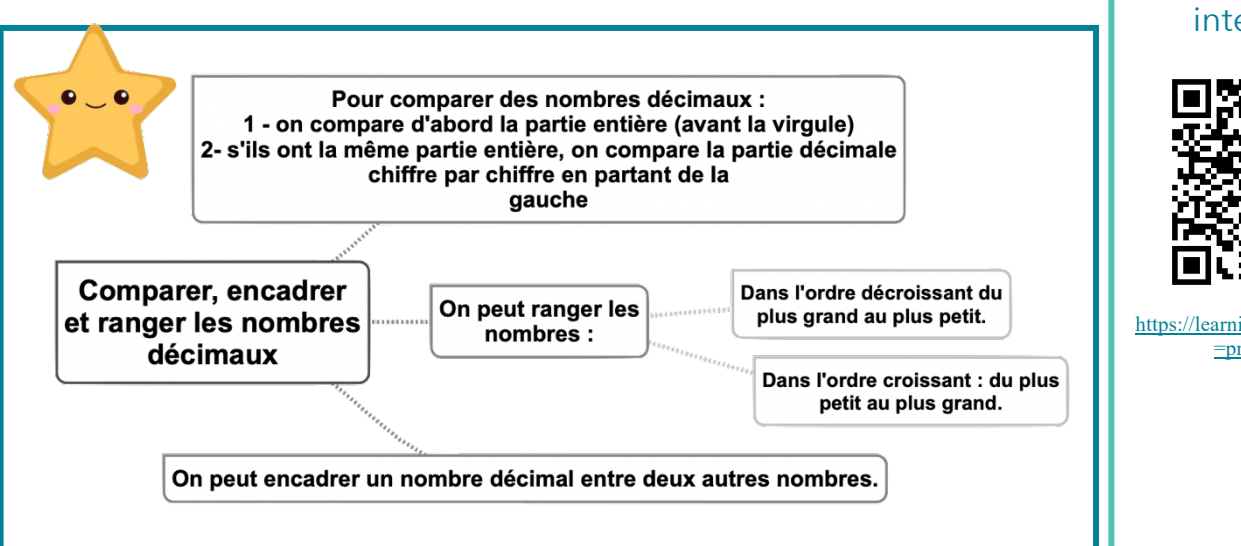

#### Leçon en vidéo

©www.laclassedemallory.net

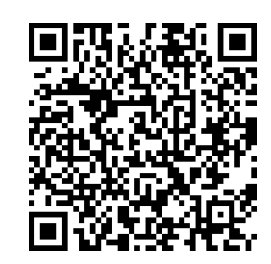

https://dgxy.link/compdec

#### Pour vérifier ta compréhension

- Que compare-t-on en premier lorsqu'on compare des décimaux ?
- Quel est le plus grand nombre entre : 34,78 et 3,478 ; 4,57 et 4, 68 ; 5, 654 et 5,8
- Encadre à l'unité près les nombres décimaux suivants : 4,65 ; 8,97...
- Encadre au dixième près les nombres décimaux suivants : 7,83 ; 9,07...

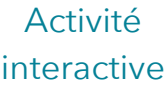

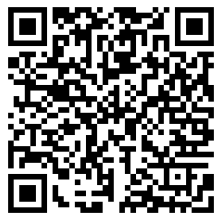

https://learningapps.org/watch?v =prcvdaoe221

## **Calc1 – Additionner et soustraire des nombres entiers**

5

9

6

 $\mathbf{R}$ 

3

7

4

#### Additionner des nombres entiers

L'addition permet de calculer la somme de plusieurs nombres. Pour simplifier un calcul, on peut changer l'ordre des nombres sans que cela modifie le résultat.  $15$  250 + 473 + 750 = 15 250 + 750 + 473

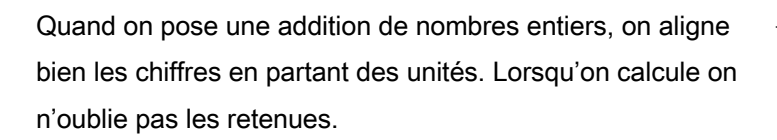

#### Soustraire des nombres entiers

La soustraction permet de calculer une différence (un écart) entre deux nombres. Quand on pose une soustraction, on aligne bien les chiffres en partant des unités. Le plus grand nombre va toujours en haut dans la soustraction posée.

Lorsqu'on calcule on n'oublie pas les retenues.

Il existe deux techniques pour effectuer le calcul : la technique par cassage et la technique classique.

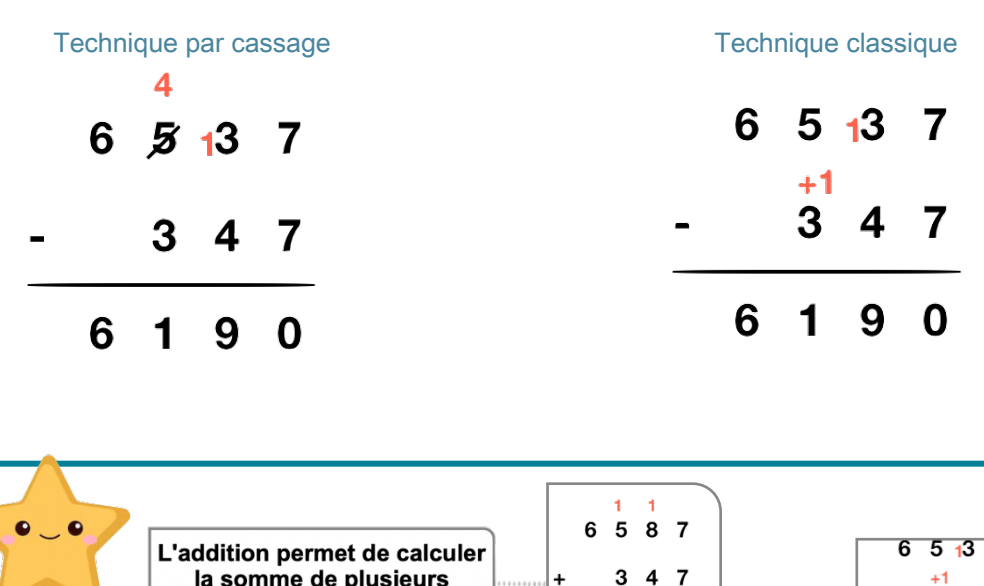

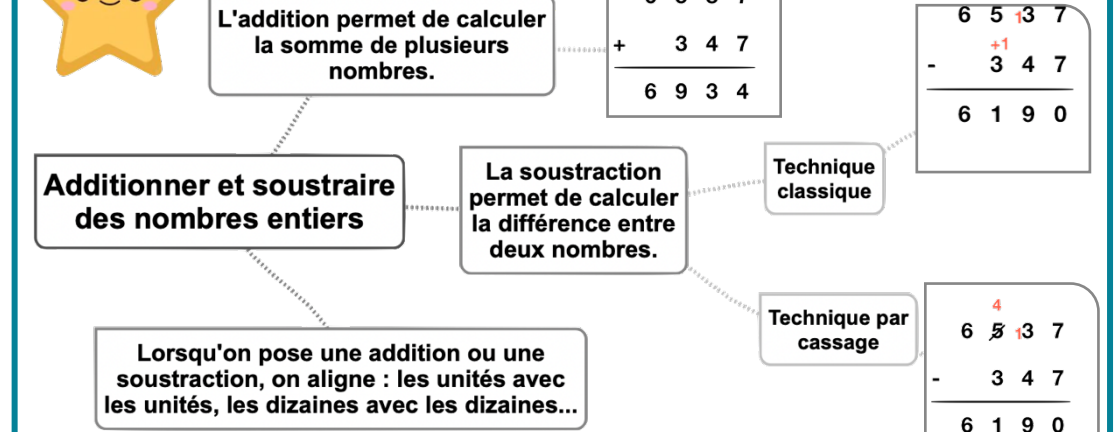

#### Leçon en vidéo

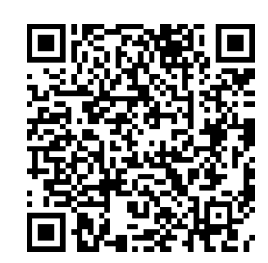

https://dgxy.link/add1

#### Pour vérifier ta compréhension

- Peut-on changer l'ordre des nombres d'une addition ?
- Pose et calcule cette opération : 5 643 + 675
- Dans une soustraction, quel chiffre faut-il inscrire en haut : le plus grand ou le plus petit ?
- Peut-on changer l'ordre des nombres d'une soustraction ?
- Pose et calcule cette opération : 5 643- 675
- Comment appelle-t-on le résultat de l'addition ?

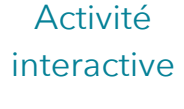

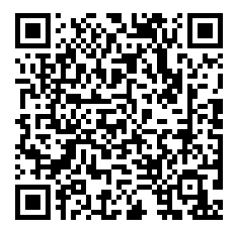

https://learningapps.org/watch?v =priu3128a21

## **Calc2 – Additionner des nombres décimaux**

#### A quoi sert l'addition ?

L'addition permet de calculer la somme de plusieurs nombres. Pour simplifier un calcul, on peut changer l'ordre des nombres sans que cela modifie le résultat.  $15.25 + 473.8 = 473.8 + 15.25$ 

#### Additionner des nombres décimaux

Pour additionner des nombres décimaux, on aligne bien les chiffres (unités sous les unités, dixièmes sous dixièmes) et les virgules.

On peut utiliser un arbre à virgule pour penser à aligner correctement. Au besoin, on ajoute des zéros pour avoir autant de chiffres après la virquie dans tous les nombres.

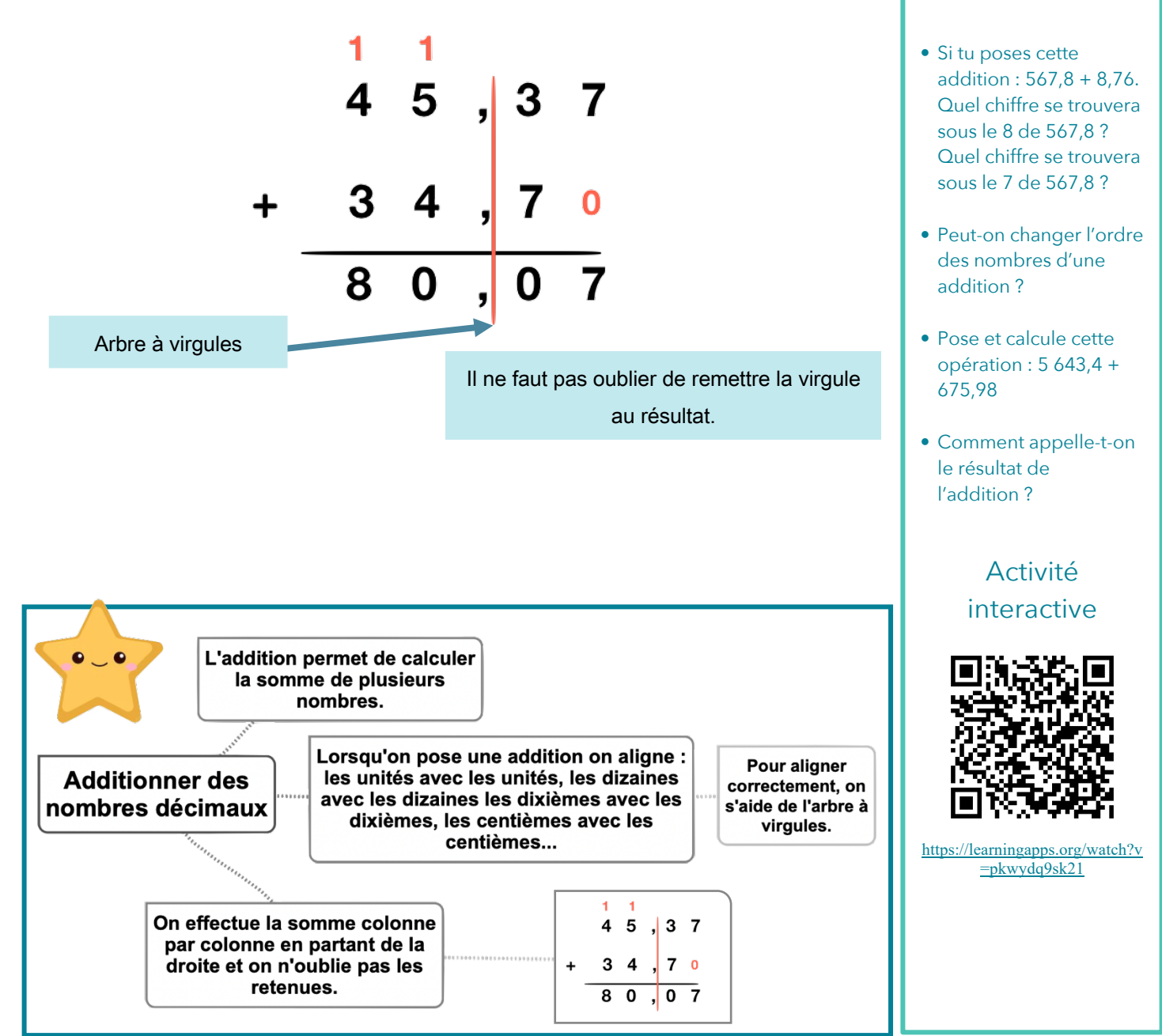

#### Leçon en vidéo

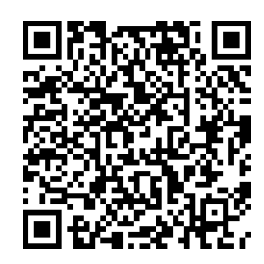

https://dgxy.link/addec

#### Pour vérifier ta compréhension

## **Calc3 – Soustraire des nombres décimaux**

#### A quoi sert la soustraction ?

La soustraction permet de calculer une différence (un écart) entre deux nombres.

#### Soustraire des nombres décimaux

Pour soustraire des nombres décimaux, on aligne bien les chiffres (unités sous les unités, dixièmes sous dixièmes...) et les virgules.

On peut utiliser un arbre à virgule pour s'aider à aligner correctement. Au besoin, on ajoute des zéros pour avoir autant de chiffres après la virgule dans tous les nombres.

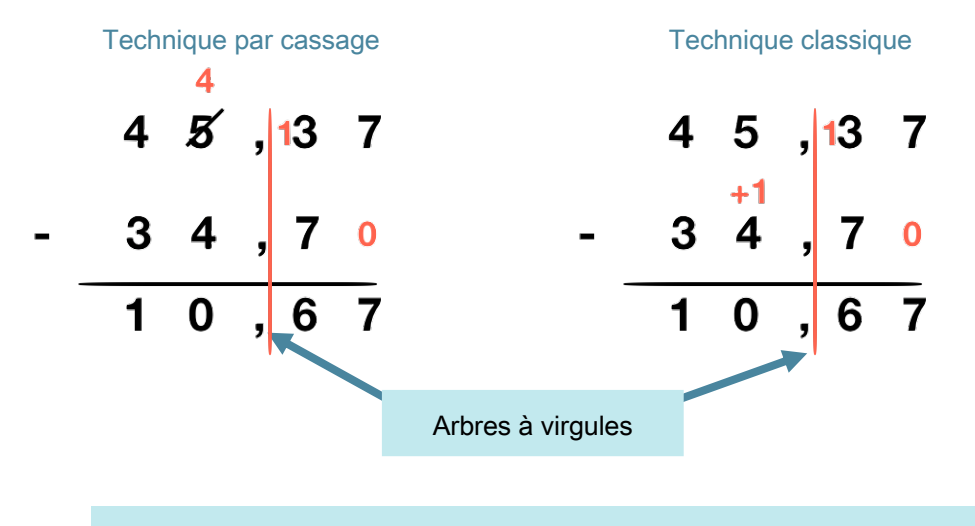

Il ne faut pas oublier de remettre la virqule au résultat.

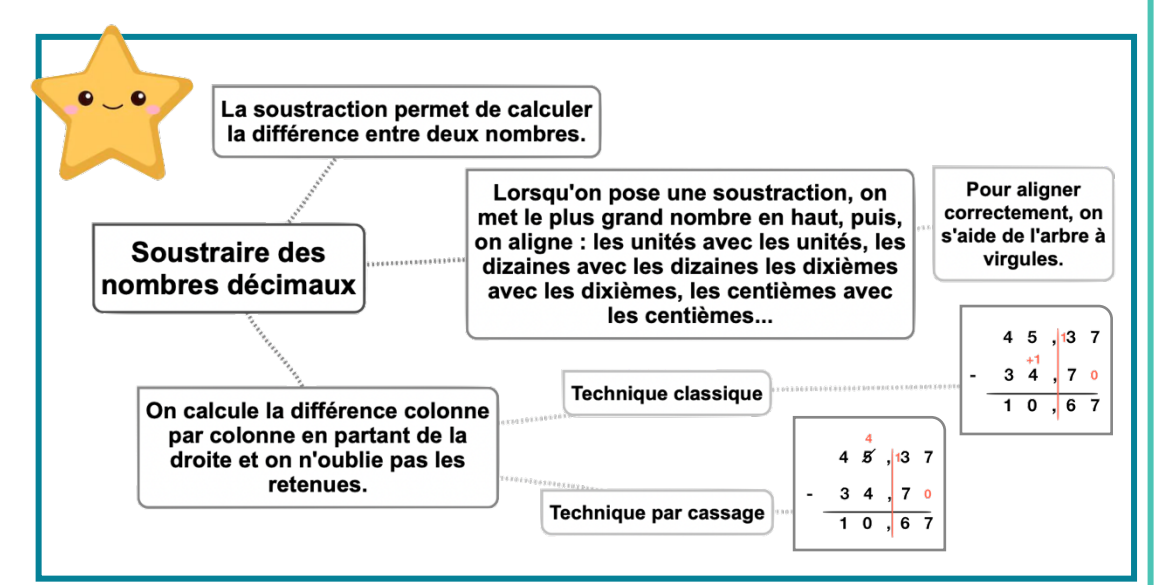

#### Leçon en vidéo

©www.laclassedemallory.net

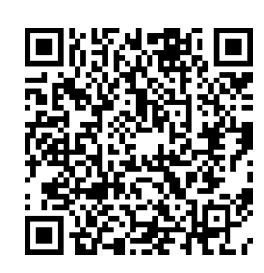

https://dgxy.link/soudec

Pour vérifier ta compréhension

- Comment s'appelle le résultat de la soustraction ?
- Dans une soustraction, quel chiffre faut-il inscrire en haut : le plus grand ou le plus petit ?
- Si tu poses cette soustraction : 56,78 – 8,76. Quel chiffre se trouvera sous le 8 de 56,78 ?
- Peut-on changer l'ordre des nombres d'une soustraction ?
- Pose et calcule cette opération : 5 643,22- 675,8

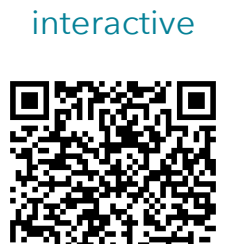

Activité

https://learningapps.org/watch?v  $=$ pyxpdbzq321

## **Calc4 – Multiplier par un nombre à un chiffre**

#### A quoi sert la multiplication ?

La multiplication permet de calculer le produit de deux nombres. On peut changer l'ordre des nombres sans que cela modifie le résultat.  $437 \times 8 = 8 \times 437$ 

#### Multiplication en ligne

Pour calculer en ligne, on peut décomposer une multiplication.

 $1209 \times 7 = (1000 \times 7) + (200 \times 7) + (9 \times 7)$  $= 7000 + 1400 + 63$  $= 8463$ 

#### Multiplication posée

Pour se faciliter le calcul, on inscrit le nombre avec le plus de chiffres en haut.

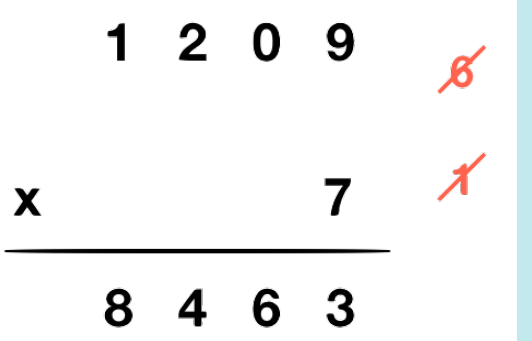

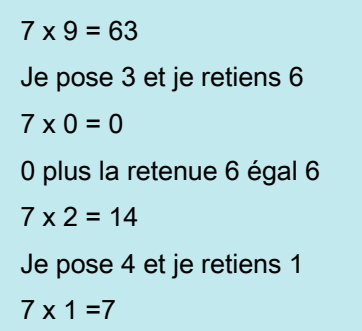

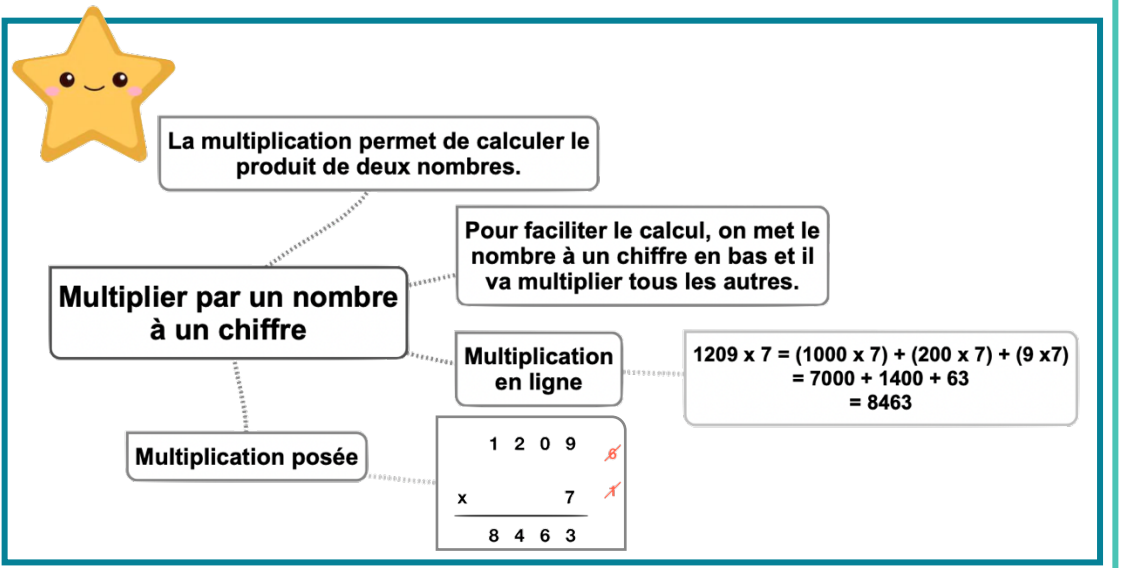

#### Leçon en vidéo

©www.laclassedemallory.net

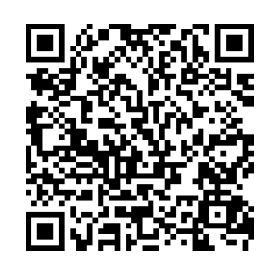

#### https://dgxy.link/mult

#### Pour vérifier ta compréhension

- Comment appelle-t-on le résultat de la multiplication ?
- Récite la table de 3, 6, 8
- Peut-on inverser l'ordre des nombres dans une multiplication ?
- Faut-il aligner les chiffres dans une multiplication ?
- Effectue les multiplications : 345 x 2 ; 67 x 8 ; 896 x 3

#### Activité interactive

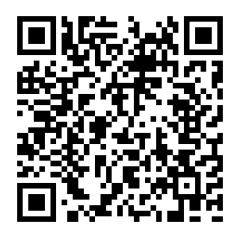

https://learningapps.org/watch?v  $=$ pcb74m1et21

### **Calc5 – Multiplier par un nombre à plusieurs chiffres** ©www.laclassedemallory.net

#### A quoi sert la multiplication ?

La multiplication permet de calculer le produit de deux nombres. On peut changer l'ordre des nombres sans que cela modifie le résultat.  $437 \times 28 = 28 \times 437$ 

#### Multiplication posée

Pour effectuer une multiplication par un nombre à plusieurs chiffres, on décompose son multiplicateur.

 $653 \times 407 = (653 \times 400) + (653 \times 7) = 261200 + 4571 = 265771$ 

Quand on pose l'opération, on multiplie avec les unités, puis avec les dizaines, puis avec  $\textsf{les centaines...}$  1209 x 37 = (1 209 x 7) + (1 209 x 30)

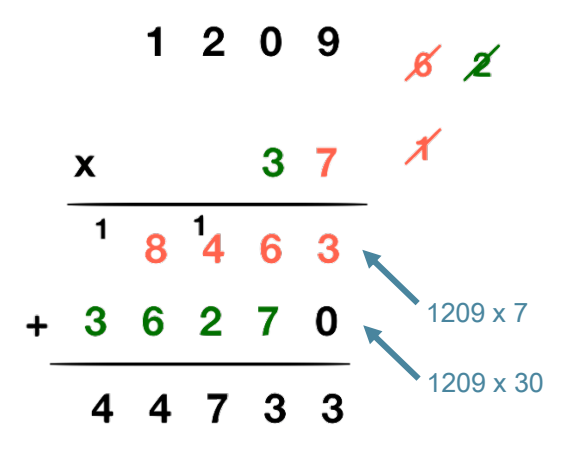

 $1 -$  On multiplie 1 209 x 7. 2- On multiplie  $1209 \times 30$ . On met donc un 0 puis on multiplie par 3.  $3$  – On fait la somme de  $(1209 \times 7)$  $+$  (1209 x 30)

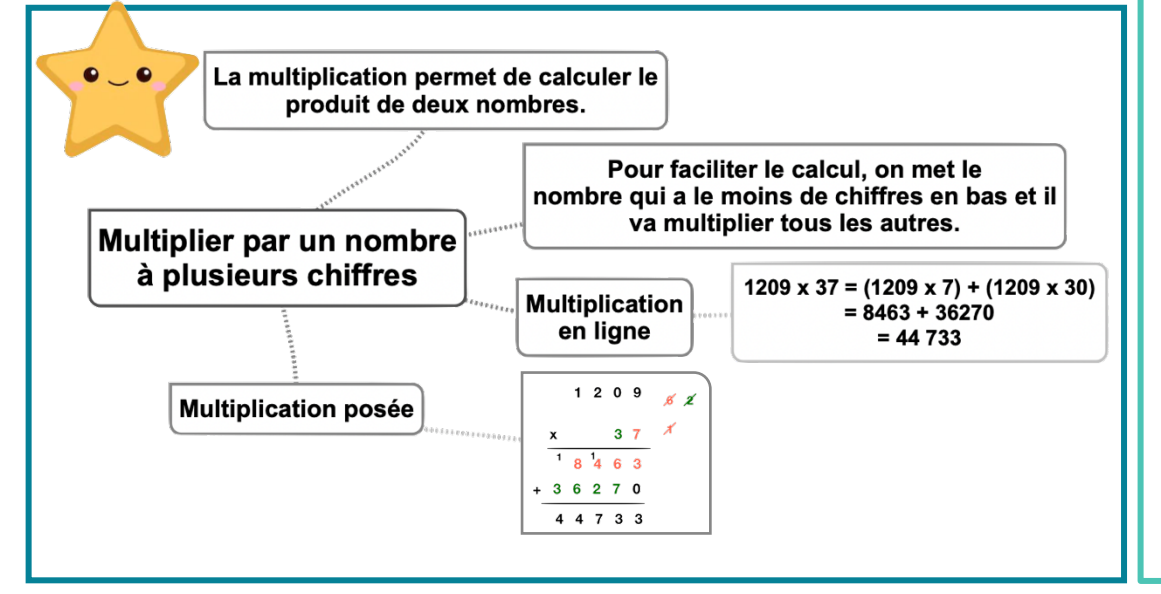

#### Leçon en vidéo

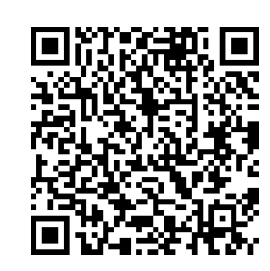

https://dgxy.link/mult2

#### Pour vérifier ta compréhension

- Comment appelle-t-on le résultat de la multiplication ?
- Récite la table de 2, 4,7 …
- Peut-on inverser l'ordre des nombres dans une multiplication ?
- Faut-il aligner les chiffres dans une multiplication ?
- Effectue les multiplications : 345 x 32 ; 67 x 78 ; 896 x 53

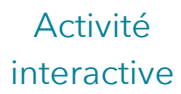

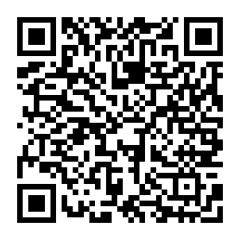

https://learningapps.org/watch?v =pzvxss3da19

## **Calc6 – Multiplier des nombres décimaux**

#### A quoi sert la multiplication ?

La multiplication permet de calculer le produit de deux nombres. On peut changer l'ordre des nombres sans que cela modifie le résultat.  $43.7 \times 2.8 = 2.8 \times 43.7$ 

#### Multiplier des nombres décimaux

Quand on pose la multiplication, on ne s'occupe pas de la virgule. On calcule le produit, puis on compte le nombre total de chiffres après la virgule dans les nombres (ici en bleu).

On place alors la virgule au résultat pour avoir autant de chiffres après la virgule que ceux comptés dans l'opération.

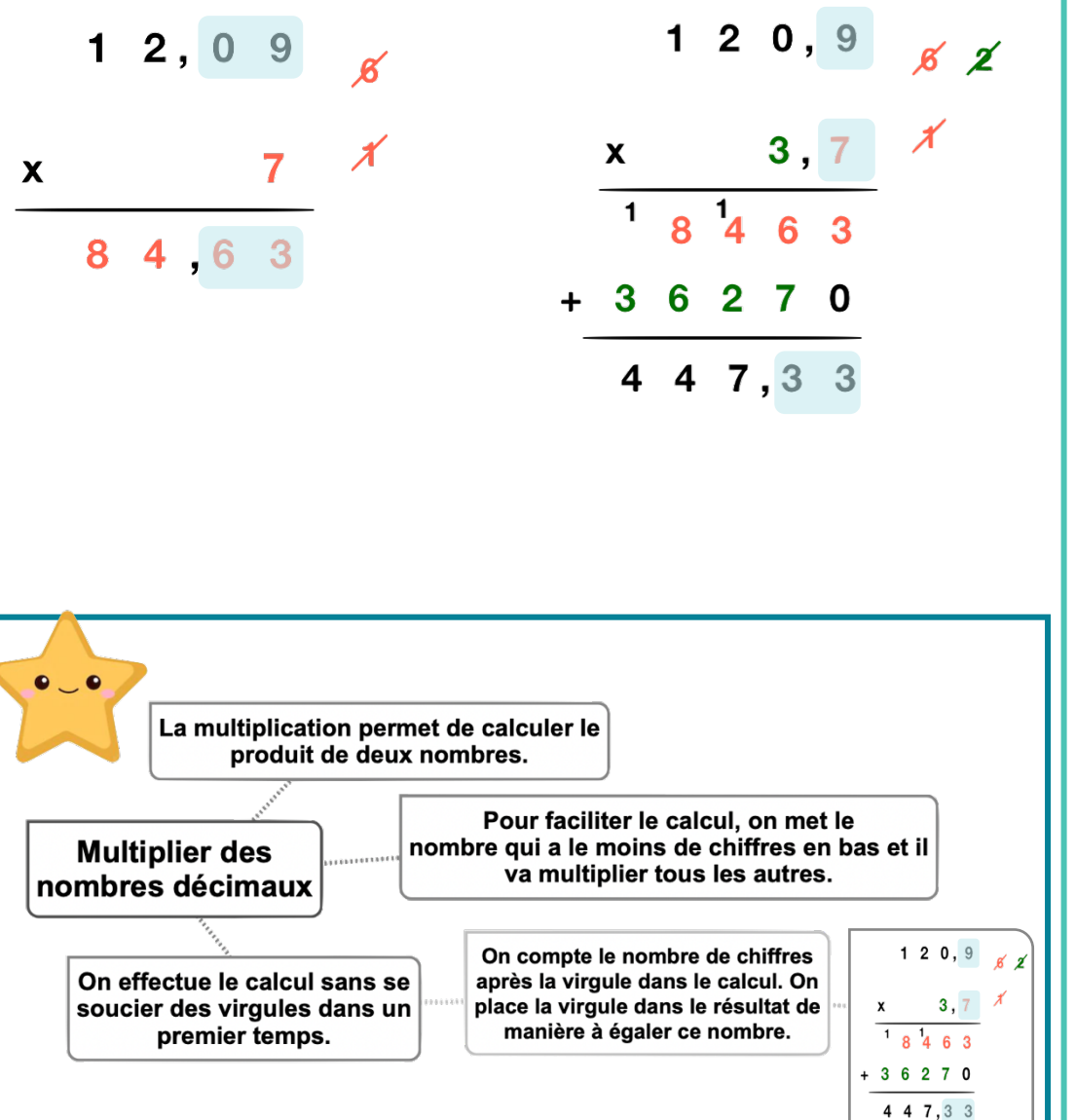

#### Leçon en vidéo

©www.laclassedemallory.net

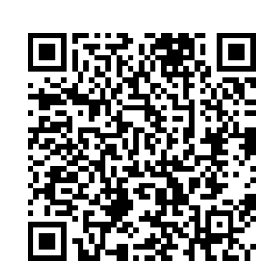

https://dgxy.link/mult3

#### Pour vérifier ta compréhension

- Comment appelle-t-on le résultat de la multiplication ?
- Récite la table de 2, 5, 9 …
- Peut-on inverser l'ordre des nombres dans une multiplication ?
- Comment place-t-on la virgule dans le résultat ?
- Effectue les multiplications : 34,5 x 3 ; 6,7 x 8 ; 89,6 x 3,4

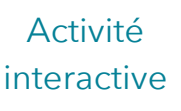

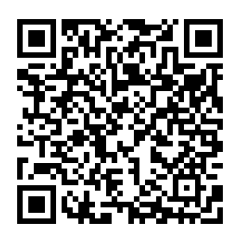

https://learningapps.org/watch?v  $=p07o4ydun21$ 

## **Calc7 – Connaître les multiples et diviseurs d'un nombre**

#### Les multiples

On appelle multiple un nombre qui peut s'écrire sous la forme d'un produit de deux nombres entiers.

42 est un multiple de 6 puisque  $42 = 6 \times 7$ 

42 est un multiple de 7 puisque  $42 = 7 \times 6$ 

#### Les multiples à savoir identifier

- Les multiples de 2 sont tous des nombres pairs. Ils se terminent donc par 0, 2, 4, 6 ou  $8:456/550/230654...$
- Les multiples de 5 se terminent toujours par 0 ou 5 : 435 / 6500 / 75
- Les multiples de 10 se terminent toujours par 0 : 50 / 3780 / 1000
- Les multiples de 3 sont des nombres dont la somme des chiffres est multiple de 3.

 $375 \longrightarrow 3 + 7 + 5 = 15 (15 = 3 \times 5) \longrightarrow 375$  est un multiple de 3

Les multiples de 9 sont des nombres dont la somme des chiffres est multiple de 9.

 $720 \longrightarrow 7 + 2 + 0 = 9 (9 = 9 \times 1) \longrightarrow 720$  est un multiple de 9

Un nombre est multiple de 4 si les deux derniers chiffres qui le composent sont des multiples de 4.

 $6520 \longrightarrow 20=4 \times 5 \longrightarrow 6520$  est un multiple de 4

#### Les diviseurs

On dit que 6 et 7 sont des diviseurs de 42 car 6 x  $7 = 42$ 

42 a d'autres diviseurs : 1, 2, 3, 14, 21 et 42.

 $42 = 1 \times 42$   $42 = 2 \times 21$   $42 = 3 \times 14$ 

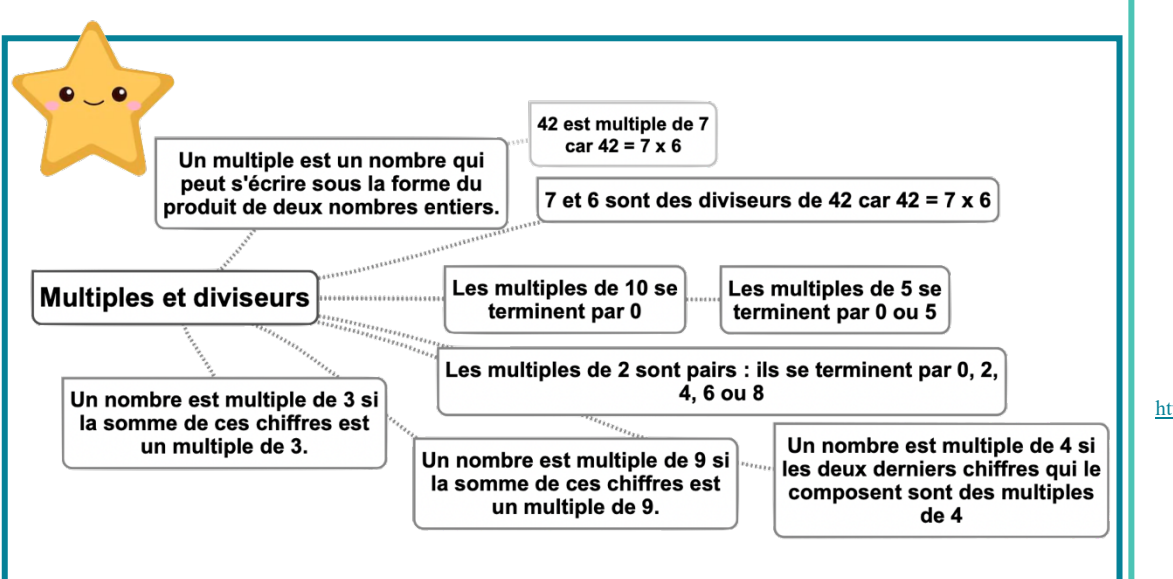

#### Leçon en vidéo

©www.laclassedemallory.net

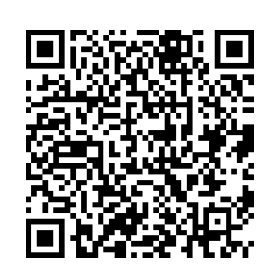

https://dgxy.link/muldiv

#### Pour vérifier ta compréhension

- Comment reconnaît-on les multiples de 2 ? de 3 ? de 5 ?
- Cite 5 diviseurs de 24 ?
- Cite 3 multiples de 4 ?
- Parmi ces nombres, lesquels sont des multiples de 2 : 123 ; 456 ; 789 ; 230 ; 54 ; 76 ; 75
- Parmi ces nombres, lesquels sont des multiples de 10 : 123 ; 456 ; 780 ; 230 ; 540 ; 76 ; 75

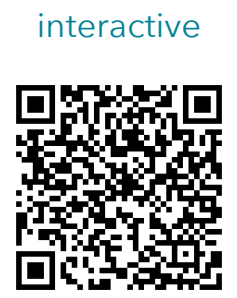

Activité

https://learningapps.org/watch?v  $=$ ps6qppjs221

## **Calc8 – Diviser un nombre entier par un nombre à un chiffre**

#### A quoi sert la division ?

La division permet d'effectuer un partage en parts égales. Le résultat de la division s'appelle le quotient. Le nombre que l'on veut partager s'appelle le dividende. Le nombre de parts que l'on souhaite faire correspond au diviseur

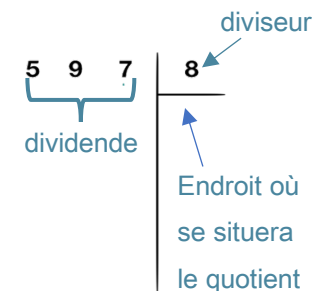

#### Leçon en vidéo

©www.laclassedemallory.net

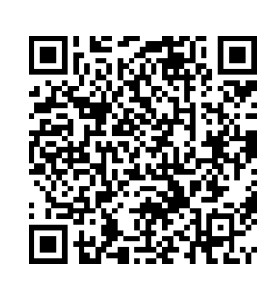

https://dgxy.link/divi

#### Pour vérifier ta compréhension

- A quoi sert la division ?
- Comment appelle-t-on le nombre que l'on souhaite partager ?
- Comment appelle-t-on le résultat de la division ?
- Récite la table de 2, 6, 9 …
- Effectue les divisions : 653 : 2 ; 436 : 5 ; 879 : 7

#### Activité interactive

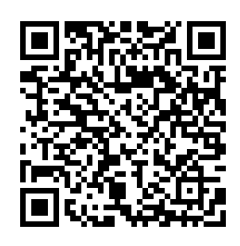

https://learningapps.org/watch?v =pekdhytm521

#### Division posée

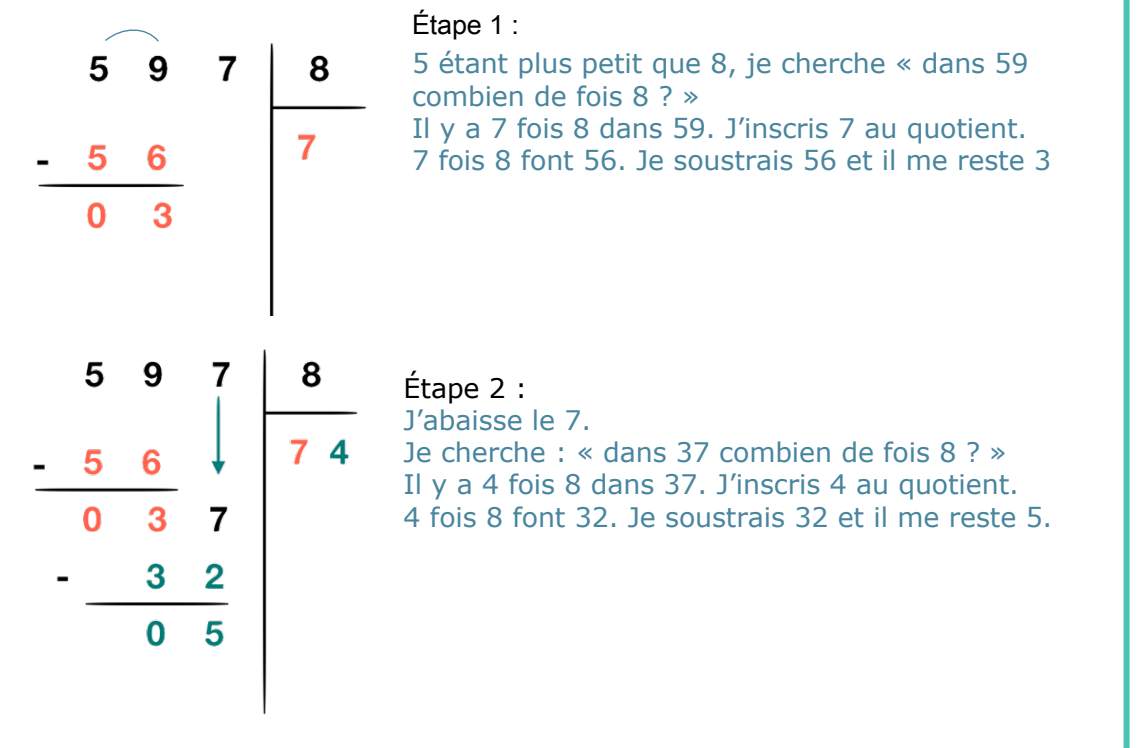

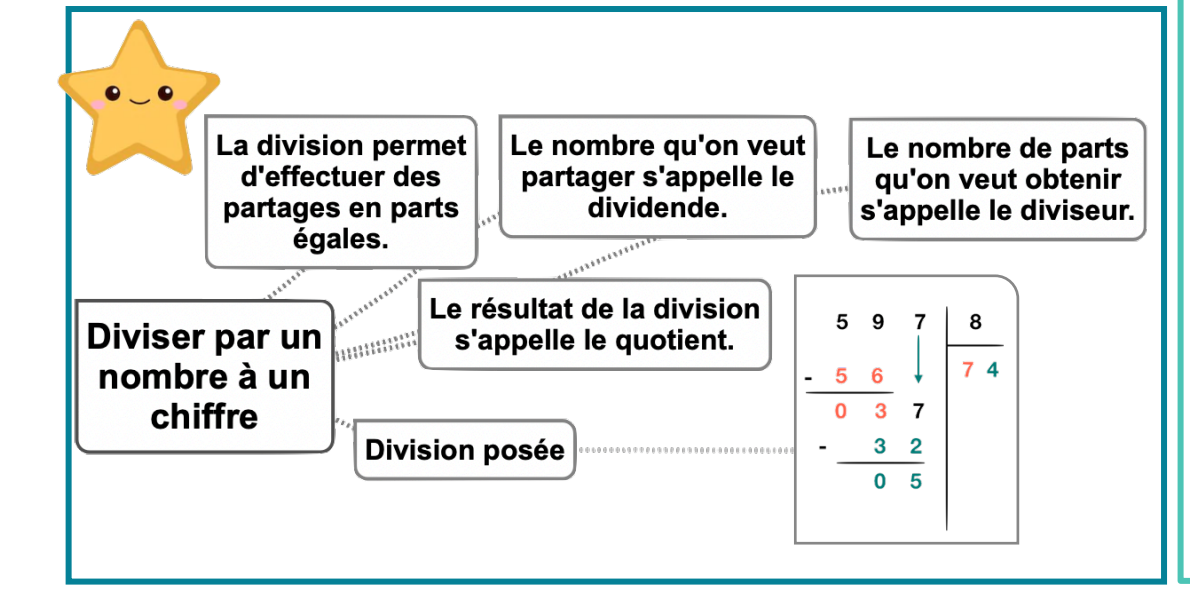

#### **Calc9 – Diviser un nombre entier par un nombre à plusieurs chiffres** ©www.laclassedemallory.net

#### A quoi sert la division ?

La division permet d'effectuer un partage en parts égales. Le résultat de la division s'appelle le quotient. Le nombre que l'on veut partager s'appelle le dividende. Le nombre de parts que l'on souhaite faire correspond au diviseur

#### diviseur  $8^*$ dividende Endroit où se situera le quotient

#### Leçon en vidéo

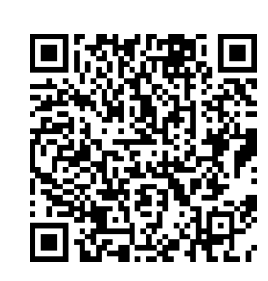

https://dgxy.link/divi2

#### Pour vérifier ta compréhension

- A quoi sert la division ?
- Comment appelle-t-on le nombre que l'on souhaite partager ?
- Comment appelle-t-on le résultat de la division ?
- Écris sur une feuille la table de 12, 25 …
- Effectue les divisions : 653 : 25 ; 436 : 12 ; 879 : 25

#### Activité interactive

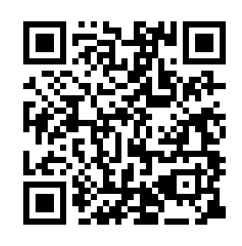

https://learningapps.org/view541 9244

#### Division posée

Pour diviser par un nombre à plusieurs chiffres, la technique opératoire est la même. Pour s'aider, on peut avant de commencer, écrire la table du diviseur.

#### Étape 1 : J'écris la table du diviseur.

 $23x1=23/23x2=46/23x3=69/23x4=92/23x5=115/23x6=138/23x7=161/23x8=184/2336$ 23x9=207

#### Étape 2 : J'effectue la division.

9 étant plus petit que 23, je cherche « dans 97 combien de fois 23 ? » Il y a 4 fois 23 dans 97. J'inscris 4 au quotient. 4 fois 23 font 92. Je soustrais 92 et il me reste 5. J'abaisse le 8. Je cherche : « dans 58 combien de fois 23 ? » Il y a 2 fois 23 dans 58. J'inscris 2 au quotient. 2 fois 23 font 46. Je soustrais 46 et il me reste 12.

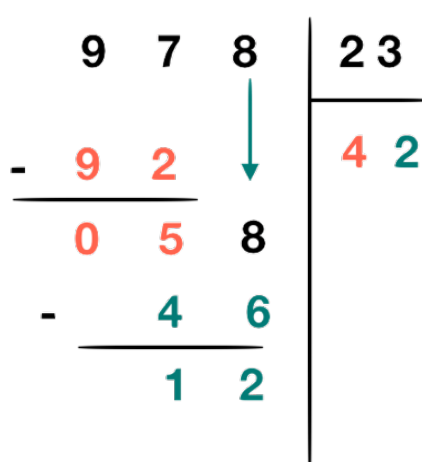

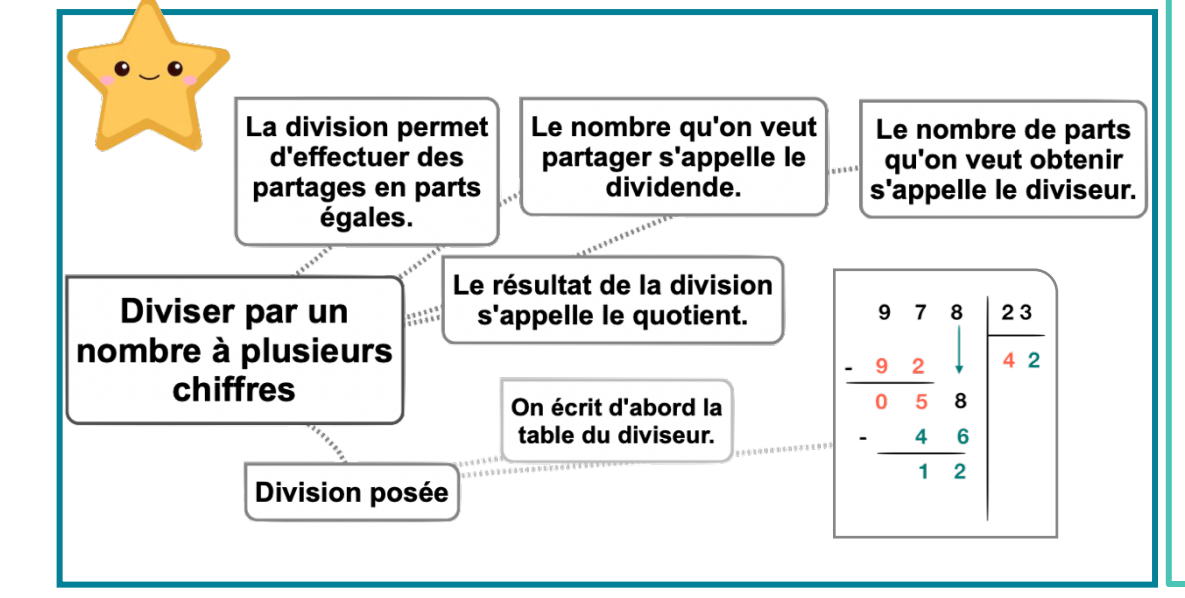

## **Calc10 – Effectuer une division avec un quotient décimal**

#### A quoi sert la division ?

La division permet d'effectuer un partage en parts égales. Le résultat de la division s'appelle le quotient. Le nombre que l'on veut partager s'appelle le dividende. Le nombre de parts que l'on souhaite faire correspond au diviseur

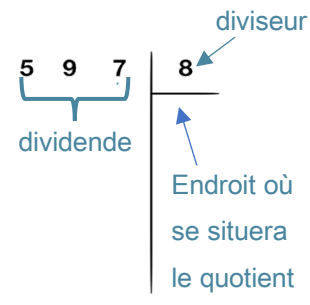

 $\mathbf 0$ 

 $\mathbf{0}$ 

0

5

 $8, 2$ 

#### Division posée

Lorsque l'on divise et qu'il y a un reste, on peut continuer la division pour obtenir un résultat plus précis : on calcule alors un quotient décimal.

On calcule la partie entière du dividende : 41 divisé par  $5 = 8$ . Il reste 1

On calcule la partie décimale du dividende en plaçant une virgule et un zéro car 41= 41,0 On abaisse le 0. 10 divisé par 5=2 Cela fait 2 dixièmes au quotient.

On trouve alors un quotient décimal :

41 divisé par  $5 = 8.2$ .

On peut trouver un quotient décimal au dixième près, au centième près...

Certaines divisions n'ont pas de quotient exact.

10 divisé par  $3 \rightarrow 3,333...$ 

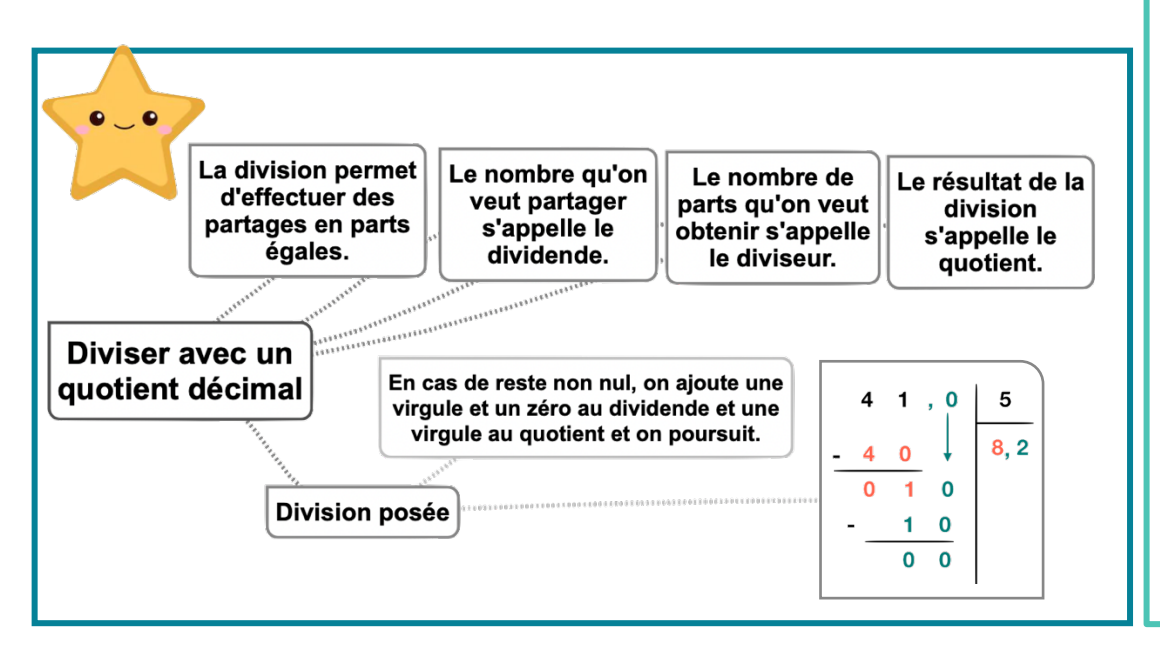

#### Leçon en vidéo

©www.laclassedemallory.net

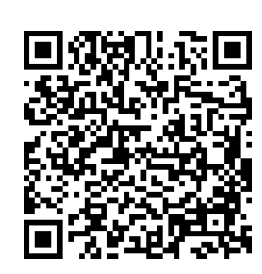

https://dgxy.link/divi3

#### Pour vérifier ta compréhension

• A quoi sert la division ?

- Comment appelle-t-on le nombre que l'on souhaite partager ?
- Comment appelle-t-on le résultat de la division ?
- Que doit-on faire si le reste n'est pas nul ?
- Récite la table de 6, 7…
- Effectue les divisions : 453 : 2 / 676 : 5 / 537 :4

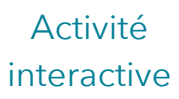

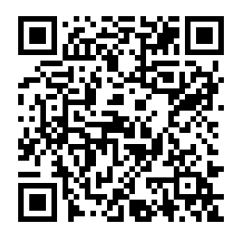

https://learningapps.org/watch?v =pqagese7321

### **Calc11 – Diviser un nombre décimal par un nombre entier** ©www.laclassedemallory.net

#### A quoi sert la division ?

La division permet d'effectuer un partage en parts égales. Le résultat de la division s'appelle le quotient. Le nombre que l'on veut partager s'appelle le dividende. Le nombre de parts que l'on souhaite faire correspond au diviseur

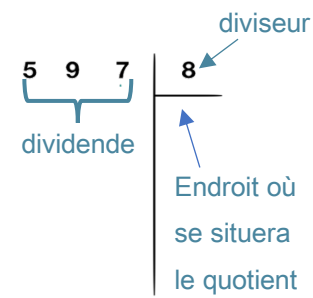

#### Division posée

Pour effectuer la division d'un nombre décimal par un nombre entier, on continue la division après avoir partagé les unités. Lorsqu'on arrive à la virgule, on place une virgule dans le auotient.

On peut trouver un quotient décimal exact (le reste est 0) ou bien calculer sa valeur approchée au dixième, au centième...près

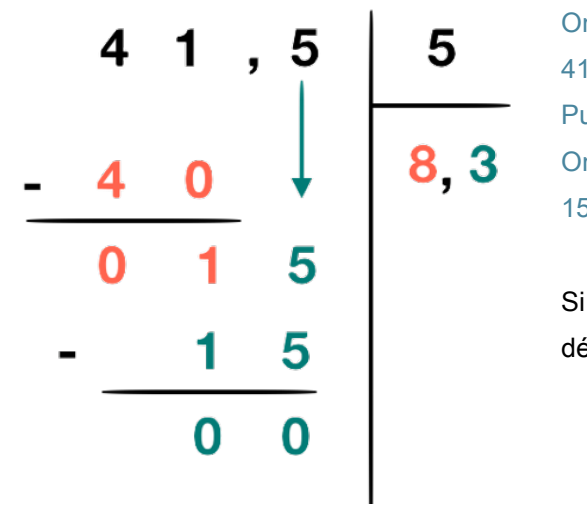

On divise la partie entière du dividende. 41 divisé par 5  $\longrightarrow$  8 et il reste 1 Puis on place la virgule au quotient. On divise ensuite la partie décimale. 15 divisé par 5  $\longrightarrow$  3 et il reste 0

Si besoin, on rajoute des 0 dans la partie décimale pour terminer la division.

![](_page_27_Figure_10.jpeg)

#### Leçon en vidéo

![](_page_27_Picture_12.jpeg)

https://dgxy.link/divdec

#### Pour vérifier ta compréhension

- A quoi sert la division ?
- Comment appelle-t-on le nombre que l'on souhaite partager ?
- Comment appelle-t-on le résultat de la division ?
- Que doit-on faire lorsqu'on arrive à la virgule ?
- Que doit-on faire si le reste n'est pas nul ?
- Récite la table de 6, 7…
- Effectue les divisions : 67,8: 2 / 37,9 : 5 / 537,2 :4

![](_page_27_Picture_22.jpeg)

![](_page_27_Picture_23.jpeg)

https://learningapps.org/watch?v  $=$ p3nvbb4wj21

## **Calc12 – Additionner et soustraire des fractions**

#### Additionner et soustraire des fractions de même dénominateur

Pour additionner des fractions de même dénominateur, on ajoute les numérateurs et on garde le dénominateur.

![](_page_28_Figure_3.jpeg)

Pour soustraire des fractions de même dénominateur, on soustrait les numérateurs et on qarde le dénominateur.

![](_page_28_Figure_5.jpeg)

#### Additionner et soustraire des fractions de dénominateurs différents

Pour additionner ou soustraire des fractions de dénominateurs différents, il faut d'abord les mettre sous le même dénominateur. On utilise pour cela les équivalences entre fractions

![](_page_28_Figure_8.jpeg)

#### Leçon en vidéo

©www.laclassedemallory.net

![](_page_28_Picture_10.jpeg)

https://dgxy.link/adfrac

#### Pour vérifier ta compréhension

- Comment additionne-ton deux fractions de même dénominateur ?
- Peut-on ajouter ou soustraire directement deux fractions de dénominateurs différents ?
- Combien font 3/10 + 5/10 ?
- Combien font 17/2  $6/2.2$
- Combien font 4/10 + 1/2 ?
- Combien  $\frac{3}{4}$   $\frac{1}{2}$ ?

![](_page_28_Picture_19.jpeg)

![](_page_28_Picture_20.jpeg)

https://learningapps.org/watch?v =pnoqojhgc21

## Géom1 - Connaître le vocabulaire et le codage en géométrie

#### Le vocabulaire en géométrie

La géométrie exige riqueur et précision dans le vocabulaire utilisé.

![](_page_29_Figure_3.jpeg)

Droite : elle est formée par un nombre infini de points alignés : on ne peut pas mesurer une droite.

Point : On représente un point par une croix. On le nomme au moyen d'une lettre majuscule d'imprimerie.

![](_page_29_Figure_6.jpeg)

un point A

#### Leçon en vidéo

![](_page_29_Picture_8.jpeg)

https://dgxy.link/vocgeo

#### Pour vérifier ta compréhension

- Comment représente-ton un point?
- · Comment écrit-on le nom d'un segment?
- Comment appelle-t-on deux droites qui se coupent?
- Comment code-t-on un angle droit?
- Comment code-t-on des côtés de même longueur?

#### Activité interactive

![](_page_29_Picture_17.jpeg)

https://learningapps.org/view541 9836

un segment [AB] R A

Segment : partie de droite comprise entre deux points. On nomme un segment entre crochets. Sa longueur se note sans crochet.

Milieu : le milieu d'un segment se trouve à égale distance des extrémités. On peut le trouver avec une règle graduée ou un compas.

![](_page_29_Picture_22.jpeg)

![](_page_29_Picture_23.jpeg)

Droites sécantes : des droites sécantes sont des droites qui se coupent. Le point où elles se coupent s'appelle le « point

d'intersection ». Des droites qui se coupent en formant un angle

droit sont des droites perpendiculaires.

#### Le codage en géométrie

![](_page_29_Picture_28.jpeg)

Dans les tracés, on utilise un codage (un ensemble de signes) pour indiquer les propriétés (angle droit, côtés égaux...).

Un angle droit est codé avec un petit carré, sur des côtés de même longueur, on fait figurer le même symbole...

![](_page_29_Figure_31.jpeg)

### **Géom2 – Reconnaître et tracer des droites perpendiculaires** ©www.laclassedemallory.net

 $(c)$ 

 $(d)$ 

#### Reconnaître des droites perpendiculaires

Deux droites sont perpendiculaires si elles se coupent en formant des angles droits.

![](_page_30_Figure_3.jpeg)

Les droites (a) et (b) sont perpendiculaires. Les droites (c) et (d) ne sont pas On note(a)  $\vert$  (b).  $\vert$  is the set of the set of the set of the set of the perpendiculaires.

Pour vérifier que deux droites sont perpendiculaires, on utilise l'équerre.

#### Tracer des droites perpendiculaires

Pour tracer des droites perpendiculaires :

![](_page_30_Figure_8.jpeg)

Propriété

Si une droite est perpendiculaire à plusieurs droites, alors celles-ci sont parallèles entre elles.

(f), (g) et (h) sont perpendiculaires à (d). Donc (f), (g) et (h) sont parallèles entre elles.

![](_page_30_Figure_12.jpeg)

#### Leçon en vidéo

![](_page_30_Picture_14.jpeg)

https://dgxy.link/perp

#### Pour vérifier ta compréhension

- Que forme deux droites perpendiculaires en se coupant ?
- Comment trace-t-on des droites perpendiculaires ?
- Cherche autour de toi des droites perpendiculaires.
- Entraîne-toi à tracer des droites perpendiculaires.

![](_page_30_Picture_21.jpeg)

![](_page_30_Picture_22.jpeg)

https://learningapps.org/watch?v  $=$ pfsv7kpe519

### **Géom3 – Reconnaître et tracer des droites parallèles** ©www.laclassedemallory.net

#### Reconnaître des droites parallèles

Deux droites parallèles ont toujours le même écartement : elles ne se coupent pas, même si on les prolonge.

![](_page_31_Figure_3.jpeg)

![](_page_31_Picture_216.jpeg)

![](_page_31_Picture_217.jpeg)

parallèles.

![](_page_31_Picture_7.jpeg)

Pour vérifier que les droites (a) et (b) sont parallèles, on place la règle et l'équerre de façon perpendiculaire à la droite (b) et on mesure l'écartement à deux endroits différents.

 $|c|$  =

#### Tracer des droites parallèles

Pour tracer des droites parallèles :

![](_page_31_Figure_11.jpeg)

On trace une droite (a). Avec l'équerre, on trace 2 perpendiculaires.

Avec la règle, on mesure deux fois le même écartement et on les signale par deux points.

On trace une droite (b) passant par les deux points.

#### Propriété

Deux droites perpendiculaires à une même droite sont parallèles entre elles. Les droites (f) et (g) sont perpendiculaires à la droite (d). Elles sont donc parallèles. On note : (f)  $\frac{1}{2}$  (g)

![](_page_31_Figure_17.jpeg)

![](_page_31_Figure_18.jpeg)

#### Leçon en vidéo

![](_page_31_Picture_20.jpeg)

https://dgxy.link/para

#### Pour vérifier ta compréhension

- Quelle est la particularité de droites parallèles ?
- Comment trace-t-on des droites parallèles ?
- Cherche autour de toi des droites parallèles.
- Entraîne-toi à tracer des droites parallèles.

#### Activité interactive

![](_page_31_Picture_28.jpeg)

https://learningapps.org/watch?v  $=$ pp $0n3mtx319$ 

## Géom4 - Connaître les polygones

#### Qu'est-ce-qu'un polygone ?

Un polygone est une figure géométrique plane fermée limitée par des segments de droite.

Les segments qui constituent un polygone sont appelés côtés.

L'intersection de deux côtés est appelée sommet.

Deux côtés consécutifs forment un angle.

La diagonale d'un polygone est un segment qui relie deux sommets non consécutifs. La mesure de la ligne brisée fermée qui délimite le contour est son « périmètre ».

#### Les différents polygones

On nomme un polygone en fonction du nombre de ses côtés.

![](_page_32_Picture_120.jpeg)

![](_page_32_Figure_10.jpeg)

#### p sommet  $\mathsf{C}$ côté D diagonales

#### Leçon en vidéo

![](_page_32_Picture_13.jpeg)

https://dgxy.link/polyg

#### Pour vérifier ta compréhension

- · Qu'est-ce qu'un polygone?
- Comment appelle-t-on un polygone possédant 4 côtés ?
- · Combien de côtés possède un hexagone ?
- Comment appelle-t-on un polygone possédant 8 côtés ?
- · Combien de côtés possède un décagone  $\overline{2}$

![](_page_32_Picture_21.jpeg)

![](_page_32_Picture_22.jpeg)

https://learningapps.org/watch?v  $=p4hn1fick19$ 

## **Géom5 – Connaître les quadrilatères**

#### Le parallélogramme

Le parallélogramme est un quadrilatère particulier qui a :

- des côtés opposés parallèles et de même longueur
- des diagonales qui se coupent en leur milieu

#### Le rectangle

Le rectangle est un quadrilatère particulier qui a :

- 4 angles droits
- des côtés opposés parallèles et égaux deux à deux.
- des diagonales de même longueur qui se coupent en leur milieu.

#### Le losange

Le losange est un quadrilatère particulier qui a :

- 4 côtés égaux
- ses côtés opposés parallèles.
- des diagonales perpendiculaires qui se coupent en leur milieu.

#### Le carré

Le carré est un quadrilatère particulier qui a :

- 4 côtés égaux
- 4 angles droits.
- des diagonales de même longueur, perpendiculaires et qui se coupent en leur milieu.

Un carré possède les propriétés du losange et du rectangle.

![](_page_33_Figure_21.jpeg)

![](_page_33_Figure_23.jpeg)

![](_page_33_Picture_24.jpeg)

![](_page_33_Picture_25.jpeg)

#### Leçon en vidéo

©www.laclassedemallory.net

![](_page_33_Picture_27.jpeg)

https://dgxy.link/quad

#### Pour vérifier ta compréhension

- Qu'est-ce qu'un quadrilatère ?
- Comment appelle-t-on un quadrilatère ayant 4 côtés égaux et 4 angles droits ?
- Combien de côtés égaux possède un losange ?
- Comment appelle-t-on un quadrilatère sans angle droit et dont les côtés opposés sont parallèles ?
- Combien d'angles droits un rectangle possède-t-il ?

![](_page_33_Picture_35.jpeg)

![](_page_33_Picture_36.jpeg)

https://learningapps.org/watch?v =pemkifte319

## **Géom6 – Tracer les quadrilatères**

#### Tracer un carré

Le carré est un quadrilatère qui a 4 angles droits et 4 côtés de même longueur. Pour tracer un carré, il faut une règle et une équerre :

![](_page_34_Figure_4.jpeg)

#### Tracer un rectangle

![](_page_34_Figure_6.jpeg)

Le rectangle est un quadrilatère qui a 4 angles droits. Ses côtés opposés sont parallèles et de même longueur. Pour tracer un rectangle, il faut une règle et une équerre

#### Tracer un losange

Pour tracer un losange, il faut une règle et une équerre ou un compas :

b ?

 $\epsilon$ 

![](_page_34_Picture_10.jpeg)

![](_page_34_Figure_11.jpeg)

#### Leçon en vidéo

©www.laclassedemallory.net

![](_page_34_Picture_13.jpeg)

https://dgxy.link/quad1

#### Pour vérifier ta compréhension

- Qu'est-ce qu'un quadrilatère ?
- Quels instruments fautil pour tracer un carré ?
- Entraîne-toi à tracer des carrés et des rectangles.
- Trace un losange à partir de ses diagonales.

#### Activité interactive

![](_page_34_Picture_21.jpeg)

https://learningapps.org/watch?v  $=$ pomaw4oc519

## **Géom7 – Connaître les triangles**

#### Qu'est-ce-qu'un triangle ?

Un triangle est un polygone qui possède 3 côtés, 3 sommets et 3 angles.

![](_page_35_Figure_3.jpeg)

La hauteur est une droite issue d'un sommet du triangle et coupant le côté opposé perpendiculairement.

#### Les triangles remarquables

Il existe des triangles particuliers.

![](_page_35_Picture_210.jpeg)

![](_page_35_Figure_8.jpeg)

#### Leçon en vidéo

©www.laclassedemallory.net

![](_page_35_Picture_10.jpeg)

https://dgxy.link/tria

#### Pour vérifier ta compréhension

- Qu'est-ce qu'un triangle ?
- Comment appelle-t-on un triangle ayant 3 côtés égaux ?
- Combien de côtés égaux possède un triangle isocèle ?
- Comment appelle-t-on un triangle possédant un angle droit ?
- De quel type de triangle les panneaux de signalisation de danger ont-ils la forme ?

![](_page_35_Picture_18.jpeg)

https://learningapps.org/watch?v =pi9pw9cmk19

## **Géom8 – Tracer les triangles**

#### Tracer un triangle rectangle

Pour construire un triangle rectangle, on utilise une équerre et une règle.

![](_page_36_Figure_3.jpeg)

#### Tracer un triangle isocèle

Pour construire un triangle isocèle, on trace 2 segments de même longueur qui ont une extrémité commune. On trace ensuite le 3ème côté.

#### Tracer un triangle isocèle, équilatéral ou quelconque

Pour tracer un triangle dont on connaît les mesures ou un triangle isocèle, quelconque ou équilatéral, on peut utiliser la règle et le compas.

![](_page_36_Picture_8.jpeg)

#### Leçon en vidéo

©www.laclassedemallory.net

![](_page_36_Picture_10.jpeg)

https://dgxy.link/tria1

#### Pour vérifier ta compréhension

- Qu'est-ce qu'un triangle ?
- Quels instruments fautil pour tracer un triangle rectangle ?
- Quels instruments fautil pour tracer un triangle équilatéral ?
- Entraîne-toi à tracer des triangles rectangles et équilatéraux.
- Entraîne-toi à tracer un triangle rectangle isocèle.

![](_page_36_Picture_18.jpeg)

![](_page_36_Picture_19.jpeg)

https://learningapps.org/watch?v =prs0kxxok19

## **Géom9 – Connaître et tracer des cercles**

#### Qu'est-ce-qu'un cercle ?

Un cercle est un ensemble de points situés à égale distance d'un autre point : le centre du cercle.

#### Le vocabulaire du cercle

Le centre O

Le rayon : c'est la distance entre un point du cercle et le centre. le rayon [OA]

Le diamètre : c' est un segment reliant deux points opposés du cercle et passant par le centre. Sa longueur est le double de celle du rayon. le diamètre [BC].

La corde : c'est un segment reliant deux points du cercle et ne passant pas par le centre. la corde [MN]

#### Construire un cercle

Pour construire un cercle, on utilise un compas. La pointe du compas détermine le centre du cercle et l'écartement détermine son rayon.

![](_page_37_Figure_10.jpeg)

![](_page_37_Picture_11.jpeg)

![](_page_37_Figure_12.jpeg)

#### Leçon en vidéo

©www.laclassedemallory.net

![](_page_37_Picture_14.jpeg)

https://dgxy.link/cerc

#### Pour vérifier ta compréhension

- Qu'est-ce qu'un cercle ?
- Comment appelle-t-on la distance entre un point du cercle et le centre ?
- Comment appelle-t-on un segment reliant deux points du cercle sans passer par le centre ?
- Comment appelle-t-on un « morceau » de cercle ?
- Quel instrument permet de tracer des cercles ?
- Entraîne-toi à tracer des cercles.

#### Activité interactive

![](_page_37_Picture_24.jpeg)

https://learningapps.org/view542 0192

## Géom10 - Suivre et rédiger un programme de construction

#### Suivre un programme de construction

Pour construire une figure géométrique, on peut suivre un programme de construction. Pour cela, il faut :

- Connaître le vocabulaire spécifique de la géométrie ;
- Connaître les propriétés des figures :
- Lire l'ensemble des indications avant de commencer, puis les suivre pas à pas :
- Vérifier que l'on a les instruments nécessaires à la construction de la figure.

Avant de construire la figure, on peut faire un dessin à main levée.

Trace un carré ABCD de 3 cm de côté.

Trace un demi-cercle de diamètre [AB] à l'extérieur du carré. Trace les diagonales [AC] et [BD] du carré.

#### Rédiger un programme de construction

Pour rédiger un programme de construction, on doit :

- Être précis dans les termes employés, le codage et les mesures ;
- Écrire les étapes chronologiquement, les unes sous les autres ;
- Mettre le verbe à l'infinitif ou à l'impératif en début de consigne.

![](_page_38_Figure_15.jpeg)

Trace un carré ABCD de 3 cm de côté. Trace les diagonales [AC] et [BD] du carré. Trace un demi-cercle de diamètre [AB] à l'extérieur du carré.

![](_page_38_Figure_17.jpeg)

#### Leçon en vidéo

![](_page_38_Picture_19.jpeg)

https://dgxy.link/proco

#### Pour vérifier ta compréhension

- A quoi sert un programme de construction?
- · Que faut-il faire avant de commencer le programme de construction?
- · Entraîne-toi à écrire ou à réaliser des programmes de construction.

#### Activité interactive

![](_page_38_Picture_26.jpeg)

https://learningapps.org/watch?v  $=ph26$ hudn $519$ 

![](_page_38_Figure_28.jpeg)

## Géom11 - Connaître les solides

 $\blacksquare$ 

#### Qu'est-ce-qu'un solide ?

Les formes géométriques en volume s'appellent des solides.

#### Les polyèdres

Les solides dont toutes les faces sont des polygones sont des polyèdres. Un polyèdre comporte des faces, des arêtes et des sommets.

![](_page_39_Picture_5.jpeg)

![](_page_39_Figure_6.jpeg)

![](_page_39_Picture_115.jpeg)

On dit d'un solide qui a deux faces parallèles et superposables que c'est un solide droit.

#### Les non polyèdres

Il existe des solides qui ont des faces qui ne sont pas des polygones comme la sphère, le cylindre...

![](_page_39_Figure_11.jpeg)

#### Construire un solide

Pour construire un solide, on fabrique un patron. Chaque solide a plusieurs patrons.

![](_page_39_Figure_14.jpeg)

![](_page_39_Figure_15.jpeg)

![](_page_39_Figure_16.jpeg)

#### Leçon en vidéo

![](_page_39_Picture_18.jpeg)

https://dgxy.link/soli

#### Pour vérifier ta compréhension

- · Qu'est-ce qu'un solide  $\overline{?}$
- Comment reconnaît-on les polyèdres?
- Comment appelle -t-on un solide possédant 6 faces carrées ?
- Cherche autour de toi des objets ayant la forme de pavés droits ?
- · Une boule de pétanque est un solide : lequel ?

![](_page_39_Picture_26.jpeg)

![](_page_39_Picture_27.jpeg)

//learningapps.org/watch?v  $=$ pittkhdrc19

## Géom12 - Reconnaître la symétrie axiale

#### La symétrie axiale

Deux figures sont symétriques l'une par rapport à l'autre si :

- Elles sont à la même distance de l'axe de symétrie.
- ET
- Si elles se superposent parfaitement par pliage suivant l'axe.

![](_page_40_Figure_6.jpeg)

Ces figures sont symétriques.

#### L'axe de symétrie

L'axe de symétrie est une droite qui partage une figure en deux parties parfaitement superposables par pliage.

![](_page_40_Picture_10.jpeg)

![](_page_40_Picture_11.jpeg)

Une figure géométrique peut avoir plusieurs axes de symétrie ou n'en avoir aucun.

![](_page_40_Picture_13.jpeg)

Cette figure a 4 axes de symétrie

![](_page_40_Picture_15.jpeg)

Ces figures ne sont pas symétriques.

Cette figure n'a aucun axe de symétrie.

![](_page_40_Picture_17.jpeg)

![](_page_40_Picture_18.jpeg)

![](_page_40_Picture_19.jpeg)

![](_page_40_Picture_20.jpeg)

https://dgxy.link/sym

#### Pour vérifier ta compréhension

- Quand on plie une figure en suivant l'axe de symétrie, que se passe-t-il?
- Deux figures symétriques peuventelles être de taille différente ?
- · Combien d'axes de symétrie un triangle équilatéral possède-t-il  $\overline{2}$
- Cherche autour de toi des objets symétriques.

![](_page_40_Picture_27.jpeg)

![](_page_40_Picture_28.jpeg)

https://learningapps.org/watch?v  $=$ pftc20 $i$ ca19

## **Géom13 – Tracer une figure par symétrie axiale**

#### La symétrie axiale

Deux figures sont symétriques par rapport à une droite (axe de symétrie) si lorsqu'on plie suivant cet axe, les deux figures se superposent parfaitement. Pour construire le symétrique d'une figure par rapport à un axe, on doit respecter :

- Les dimensions de la figure
- La distance à l'axe de symétrie
- Les angles.

#### Tracer le symétrique d'une figure par pliage/découpage

On peut tracer le symétrique d'une figure par pliage et découpage.

![](_page_41_Figure_8.jpeg)

#### Tracer le symétrique d'une figure à l'aide de papier calque

On peut tracer le symétrique d'une figure à l'aide de papier calque.

![](_page_41_Figure_11.jpeg)

#### Tracer le symétrique d'une figure à l'aide de repères sur un quadrillage

On peut tracer le symétrique d'une figure en prenant des repères sur un quadrillage et en reportant les points d'une figure.

![](_page_41_Figure_14.jpeg)

![](_page_41_Figure_15.jpeg)

#### Leçon en vidéo

©www.laclassedemallory.net

![](_page_41_Picture_17.jpeg)

https://dgxy.link/sym2

#### Pour vérifier ta compréhension

- Cite trois manières de tracer le symétrique d'une figure.
- Entraîne-toi à tracer le symétrique d'une figure de différentes façons.

Activité interactive

![](_page_41_Picture_23.jpeg)

https://learningapps.org/watch?v  $=$ p0o5e97oa19

### **Géom14 – Se repérer et se déplacer dans un quadrillage** ©www.laclassedemallory.net

#### Se repérer dans un quadrillage

Les plans ou les cartes sont des dessins simplifiés de lieux existants : ils permettent de se repérer ou de se déplacer facilement dans l'espace.

Pour se repérer ou se déplacer, on peut utiliser un quadrillage : grâce aux codages de ses axes horizontaux et verticaux, on détermine précisément les coordonnées d'un nœud ou d'une case. On commence toujours par citer les coordonnées d'un point par le repère de l'axe horizontal puis celui de l'axe vertical.

![](_page_42_Figure_4.jpeg)

![](_page_42_Figure_5.jpeg)

![](_page_42_Figure_8.jpeg)

#### Se déplacer dans un quadrillage

Sur un quadrillage, on peut se déplacer de case en case ou de nœud en nœud. On code le déplacement à l'aide de flèches. Le chemin que le chien doit prendre pour rejoindre son os est le suivant :  $\leftarrow \leftarrow \leftarrow \leftarrow \leftarrow \leftarrow$ 

![](_page_42_Figure_11.jpeg)

![](_page_42_Figure_12.jpeg)

#### Leçon en vidéo

![](_page_42_Picture_14.jpeg)

https://dgxy.link/quadr

#### Pour vérifier ta compréhension

- Où trouve-t-on des quadrillages ?
- Quelles coordonnées nomme-t-on en premier ? Celles de l'axe horizontal ou vertical ?
- Entraîne-toi à placer des objets dans un quadrillage ou à lire les coordonnées de points ou de nœuds.

#### Activité interactive

![](_page_42_Picture_21.jpeg)

https://learningapps.org/watch?v  $=$ pb9zvfzi219

## **Géom15 – Utiliser un logiciel de programmation**

#### Les logiciels de programmation

Il existe plusieurs logiciels de programmation en ligne : Scratch, code.org... Ges logiciels permettent d'écrire des scripts (petits programmes) pour animer (faire se déplacer dans un environnement) un personnage ou un objet.

#### Comment fonctionne un logiciel de programmation ?

Pour animer l'objet ou le personnage, on choisit et on assemble des blocs de commande dans un ordre précis : c'est le script.

![](_page_43_Figure_5.jpeg)

Scène : zone où le personnage s'anime

Utiliser un logiciel de

programmation

On y assemble des blocs de commande dans un ordre

précis.

![](_page_43_Figure_7.jpeg)

Il existe de nombreux logiciels de programmation.

> $\sqrt{ }$  press aller à x: 0 y: 0

> > avancer de 20

dire Bonjour pendant 0.5 seco

personnages ou des objets.

Leçon en vidéo

©www.laclassedemallory.net

![](_page_43_Picture_9.jpeg)

https://dgxy.link/lopro

#### Pour vérifier ta compréhension

- Cite deux logiciels de programmation.
- Que signifie le mot « script » ?
- Entraîne-toi à programmer.

#### Activité interactive

![](_page_43_Picture_16.jpeg)

![](_page_43_Picture_17.jpeg)

## **Mes1 – Connaître les mesures de durée**

#### Les mesures de durée

Pour exprimer une durée, il faut choisir l'unité appropriée au contexte. Il existe de nombreuses unités pour exprimer les durées :

- Durées courtes : secondes, minutes, heures, jours...
- Durées longues : mois, année, siècle...

#### Convertir des durées

Pour effectuer des calculs de durées, il faut parfois faire des conversions.

 jours =  $2x24$  heures =  $48$  heures  $4h = 4x60$  minutes = 240 minutes ans =  $5x12$  mois = 60 mois heures =  $3x24$  heures =  $3$  jours

#### Les équivalences entre durées

Il est nécessaire de connaître quelques équivalences :

- $1 \text{ millénaire} = 1000 \text{ ans}$   $1 \text{ side} = 100 \text{ ans}$
- 
- 
- 
- 
- $\frac{1}{2}$  jour = 24 heures (h)  $\frac{1}{2}$  1 trimestre = 3 mois  $1$  semestre = 6 mois  $1$   $1$  mois = 31, 30, 29 ou 28 jours  $\frac{1}{2}$  semaine = 7 jours  $\frac{1}{2}$   $\frac{1}{2}$  iour = 24 heures (h)  $\frac{1}{2}$  heure = 60 minutes (min)  $\frac{1}{2}$  1 minute = 60 secondes (s)

![](_page_44_Figure_16.jpeg)

#### Leçon en vidéo

©www.laclassedemallory.net

![](_page_44_Picture_18.jpeg)

https://dgxy.link/dur

#### Pour vérifier ta compréhension

- Cite 5 unités de mesure de la durée ?
- Cite une unité permettant de mesurer des durées longues.
- Cite une unité permettant de mesurer des durées courtes.
- Combien compte-t-on d'heures dans un jour ?
- Combien compte-t-on de minutes dans une heure ?
- Combien compte-t-on de jours dans une semaine ?

![](_page_44_Picture_27.jpeg)

![](_page_44_Picture_28.jpeg)

https://learningapps.org/watch?v  $=pz7d6zw0n19$ 

## **Mes2 – Calculer des durées**

#### Calculer une durée avec la technique des bonds

On trace une droite. On place l'heure de début à gauche et l'heure de fin à droite. Ensuite, on place l'heure entière qui suit l'heure de début et l'heure entière qui précède l'heure de fin. Mentalement, on calcule la durée écoulée entre chaque horaire puis on les ajoute.

![](_page_45_Figure_4.jpeg)

Entre 23h30 et 3h20 il y' a : 30min + 3h + 20 min = 3h50min

#### Calculer une durée écoulée avec une soustraction

J'inscris l'heure la plus grande en haut. Si le nombre de minutes de l'heure inscrite en haut est inférieur à celui de l'heure du bas, il faut casser une heure et ajouter 60 minutes aux minutes du haut. Ensuite, on procède comme pour une soustraction classique.

 $17h11 - 13h15 = 3h56$ 

![](_page_45_Figure_9.jpeg)

![](_page_45_Figure_10.jpeg)

#### Leçon en vidéo

©www.laclassedemallory.net

![](_page_45_Picture_12.jpeg)

https://dgxy.link/dur1

#### Pour vérifier ta compréhension

- Cite les deux techniques permettant de calculer une durée.
- Entre 20h00 et 23h15, quelle durée s'est écoulée ?
- Entre 08h30 et 16h30, quelle durée s'est écoulée ?
- Pose une soustraction de durées : 22h15 – 20h45

#### Activité interactive

![](_page_45_Picture_20.jpeg)

https://learningapps.org/watch?v  $=$ penkwr19k19

## **Mes3 – Connaître les unités de mesure de longueurs**

#### Les unités de mesure de longueurs

Pour mesurer des longueurs, on peut utiliser une règle graduée, un mètre rouleau, un décamètre. Pour comparer ou reporter des longueurs, on peut utiliser un compas.

L'unité principale de mesure de longueur est le mètre (m).

- Il existe des multiples du mètre : le décamètre (dam), l'hectomètre (hm) et le kilomètre  $(km)$ .
- Il existe des sous-multiples du mètre : le décimètre (dm), le centimètre (cm) et le millimètre (mm).

#### Convertir des longueurs

Pour comparer ou calculer des mesures de longueurs, il faut les convertir dans la même unité : pour cela, on utilise un tableau de conversion.

![](_page_46_Picture_287.jpeg)

 $1 m = 10 dm = 100 cm = 1000 mm$ 

 $1 \text{ km} = 10 \text{ hm} = 100 \text{ dam} = 1000 \text{ m}$ 

![](_page_46_Figure_11.jpeg)

#### Leçon en vidéo

©www.laclassedemallory.net

![](_page_46_Picture_13.jpeg)

https://dgxy.link/long

#### Pour vérifier ta compréhension

- Cite l'unité principale de mesure de longueur.
- Cite deux multiples du mètre.
- Cite deux sousmultiples du mètre.
- Combien y a-t-il de centimètres dans 1 mètre ?
- Combien y a-t-il de mètres dans 1 kilomètre ?

#### Activité interactive

![](_page_46_Picture_22.jpeg)

https://learningapps.org/watch?v  $=pk76j0$ mdc19

![](_page_47_Picture_0.jpeg)

#### Qu'est-ce-que le périmètre ?

La longueur du contour d'une figure s'appelle le périmètre. On calcule le périmètre d'un polygone en additionnant la lonqueur de tous ses côtés.

 $P = 5 + 4 + 5 + 3 = 17$ 

Le périmètre de ce polygone est de 17 cm.

#### Calcul du périmètre du carré

Pour calculer le périmètre du carré, on utilise une formule qui permet de trouver le périmètre plus rapidement.

La formule est : Périmètre = côté x 4

![](_page_47_Figure_8.jpeg)

 $P = c \times 4$  $P = 3x 4 = 12$  cm Le périmètre de ce carré est de 12 cm.

#### Calcul du périmètre du rectangle

Pour calculer le périmètre du rectangle, on utilise une formule qui permet de trouver le périmètre plus rapidement.

La formule est : Périmètre = (Longueur + largeur)  $\times$  2.

![](_page_47_Figure_13.jpeg)

![](_page_47_Figure_14.jpeg)

#### $5 cm$ G g  $\alpha$  $5<sub>cm</sub>$

#### Leçon en vidéo

![](_page_47_Picture_17.jpeg)

https://dgxy.link/peri

#### Pour vérifier ta compréhension

- Qu'est-ce-que le périmètre ?
- Quelle est la formule de calcul du périmètre d'un carré ?
- Quelle est la formule de calcul du périmètre d'un rectangle ?
- Calcule le périmètre d'un champ rectangulaire de 12m de longueur par 7m de largeur.

#### Activité interactive

![](_page_47_Picture_25.jpeg)

https://learningapps.org/watch?v  $=$ ptmohnc $3t19$ 

## **Mes5 – Connaître les unités de mesure de masse**

#### Les unités de mesure de masse

Pour mesurer des masses, on peut utiliser une balance...

L'unité principale de mesure de longueur est le gramme (g).

- Il existe des multiples du gramme : le décagramme (dag), l'hectogramme (hg), le  $kilogramme (kg)$ , le quintal (q) et la tonne (t)
- $\parallel$  existe des sous-multiples du gramme : le décigramme (dg). le centigramme (cg) et le milligramme (mg).

#### Convertir des masses

Pour comparer ou calculer des mesures de masse, il faut les convertir dans la même unité : pour cela, on utilise un tableau de conversion.

![](_page_48_Picture_296.jpeg)

Même s'il n'y a pas de nom d'unité pour représenter une dizaine de kilogrammes, il faut mettre un chiffre dans la colonne.

![](_page_48_Figure_10.jpeg)

#### Leçon en vidéo

©www.laclassedemallory.net

![](_page_48_Picture_12.jpeg)

https://dgxy.link/masse

#### Pour vérifier ta compréhension

- Cite l'unité principale de mesure de masse.
- Cite deux multiples du gramme.
- Cite deux sousmultiples du gramme.
- Combien y a-t-il de centigrammes dans 1 gramme ?
- Combien y a-t-il de gramme dans 1 kilogramme ?
- Combien y a-t-il de kilogrammes dans une tonne ?

Activité

![](_page_48_Picture_21.jpeg)

https://learningapps.org/watch?v =pokvmjok519

## **Mes6 – Connaître les unités de mesure de contenance**

#### Les unités de mesure de contenance

Pour mesurer des contenances, on peut utiliser un bol gradué ...

L'unité principale de mesure de contenance est le litre (L).

- Il existe des multiples du litre : le décalitre (daL), l'hectolitre (hL), le mètre cube  $(m^3)$
- Il existe des sous-multiples du litre : le décilitre  $(dL)$ , le centilitre  $(cL)$  et le millilitre  $(mL)$ .

#### Convertir des contenances

Pour comparer ou calculer des mesures de contenance, il faut les convertir dans la même unité : pour cela, on utilise un tableau de conversion.

![](_page_49_Picture_271.jpeg)

 $500 L = 5 hL$ ; 1 m<sup>3</sup> = 1000L; 1 hL= 100 L; 1 L =100 cL

![](_page_49_Figure_10.jpeg)

#### Leçon en vidéo

©www.laclassedemallory.net

![](_page_49_Picture_12.jpeg)

https://dgxy.link/cont1

#### Pour vérifier ta compréhension

- Cite l'unité principale de mesure de contenance.
- Cite deux multiples du litre.
- Cite deux sousmultiples du litre.
- Combien y a-t-il de centilitres dans 1 litre ?
- Combien y a-t-il de millilitres dans 1 centilitre ?

#### Activité interactive

![](_page_49_Picture_21.jpeg)

https://learningapps.org/watch?v  $=p8kf8fn0a19$ 

# **Mes7 – Identifier et comparer des angles**

#### Qu'est-ce-qu'un angle ?

Un angle est formé par deux demi-droites qui se coupent. Leur point d'intersection est le sommet de l'angle.

![](_page_50_Figure_3.jpeg)

#### Leçon en vidéo

©www.laclassedemallory.net

![](_page_50_Picture_5.jpeg)

https://dgxy.link/angl

#### Pour vérifier ta compréhension

- Qu'est-ce qu'un angle ?
- Comment reconnaît-on un angle aigu ?
- Comment reconnaît-on un angle obtus ?
- Quel instrument utiliset-on pour comparer des angles ?

#### Activité interactive

![](_page_50_Picture_13.jpeg)

https://learningapps.org/watch?v =pa6kbzfck19

![](_page_50_Picture_15.jpeg)

Les angles

L'angle  $\hat{A}$  est un angle droit : ses côtés sont perpendiculaires.

![](_page_50_Picture_17.jpeg)

 $A$ "

L'angle  $\hat{A}'$  est plus petit qu'un angle droit : c'est un angle aigu.

L'angle Â" est plus grand qu'un angle droit : c'est un angle obtus.

#### Comparer des angles

Pour comparer des angles, on peut utiliser une équerre ou un gabarit : on décalque l'angle à comparer, puis on le superpose sur les autres angles.

![](_page_50_Figure_22.jpeg)

## **Mes8 – Tracer et reproduire des angles**

#### Comment reproduire un angle ?

Pour reproduire des angles, on utilise une équerre, un gabarit ou un calque. On peut aussi les découper pour les superposer.

#### Reproduire un angle à l'aide de papier calque

Voici comment reproduire un angle à l'aide de calque : On décalque l'angle puis on retourne le calque et on repasse sur le trait de l'angle.

![](_page_51_Figure_5.jpeg)

#### Leçon en vidéo

©www.laclassedemallory.net

![](_page_51_Picture_7.jpeg)

https://dgxy.link/angl1

#### Pour vérifier ta compréhension

- Qu'est-ce qu'un angle ?
- Cite deux techniques permettant de reproduire un angle.
- Trace un angle et entraîne-toi à le reproduire.

#### Activité interactive

![](_page_51_Picture_14.jpeg)

https://learningapps.org/watch?v  $=$ psv17hswc19

## **Mes9 – Connaître les unités de mesure d'aires**

#### Qu'est-ce-que l'aire ?

Mesurer l'aire d'une figure, c'est mesurer la surface que cette figure occupe.

#### Les unités de mesure d'aires

Pour mesurer des aires, on utilise une unité qui a la forme d'un carré. Ici, il s'agit d'un carré de 1 m sur 1 m. On dit que son aire est 1 mètre carré. On l'écrit : m<sup>2</sup>.

![](_page_52_Figure_5.jpeg)

L'unité principale de mesure d'aire est le mètre carré  $(m<sup>2</sup>)$ .

- Il existe des multiples du mètre : le décamètre carré (dam<sup>2</sup>), l'hectomètre carré (hm<sup>2</sup>) et le kilomètre carré (km<sup>2</sup>).
- Il existe des sous-multiples du mètre : le décimètre carré (dm<sup>2</sup>), le centimètre carré (cm<sup>2</sup>) et le millimètre carré (mm<sup>2</sup>).

#### Convertir des aires

Pour comparer ou calculer des aires, il faut les convertir dans la même unité : pour cela, on utilise un tableau de conversion.

![](_page_52_Figure_11.jpeg)

 $1 \text{ cm}^2 = 100 \text{ mm}^2$   $1 \text{ m}^2 = 10000 \text{ cm}^2$ 

![](_page_52_Figure_14.jpeg)

#### Leçon en vidéo

©www.laclassedemallory.net

![](_page_52_Picture_16.jpeg)

https://dgxy.link/aire

#### Pour vérifier ta compréhension

- Cite l'unité principale de mesure d'aire.
- Cite deux multiples du mètre carré.
- Cite deux sousmultiples du mètre carré.
- Combien y a-t-il de centimètres carrés dans 1 mètre carré ?

#### Activité interactive

![](_page_52_Picture_24.jpeg)

https://learningapps.org/watch?v =pokqzkjjk19

![](_page_53_Picture_0.jpeg)

## **Mes10 – Calculer des aires**

#### Qu'est-ce-que l'aire ?

Mesurer l'aire d'une figure, c'est mesurer la surface que cette figure occupe.

#### Calcul de l'aire du carré

Pour calculer l'aire du carré, on utilise une formule qui permet de trouver l'aire plus rapidement. La formule est : Aire = côté x côté

![](_page_53_Figure_6.jpeg)

#### $A = c \times c$  $A = 3 \times 3 = 9$  cm<sup>2</sup> L'aire de ce carré est de 9 cm<sup>2</sup>.

#### Calcul de l'aire du rectangle

Pour calculer l'aire du rectangle, on utilise une formule qui permet de trouver l'aire plus rapidement. La formule est : Aire = Longueur x largeur

![](_page_53_Figure_10.jpeg)

 $A = L \times I$  $A = 7 \times 3 = 21$  cm<sup>2</sup> L'aire de ce rectangle est de 21 cm<sup>2.</sup>

#### Calcul de l'aire du triangle

Pour calculer l'aire du triangle, on utilise une formule qui permet de trouver l'aire plus rapidement. La formule est : Aire = (base x hauteur) : 2

![](_page_53_Picture_14.jpeg)

 $A = (b \times h)/2$  $A = (4 \times 5) / 2 = 20 : 2 = 10$  cm<sup>2</sup> L'aire de ce triangle est de 10 cm<sup>2.</sup>

![](_page_53_Figure_16.jpeg)

#### Leçon en vidéo

©www.laclassedemallory.net

![](_page_53_Picture_18.jpeg)

https://dgxy.link/aire1

#### Pour vérifier ta compréhension

- Qu'est-ce-que l'aire d'une figure ?
- Quelle est la formule de calcul de l'aire d'un carré ?
- Quelle est la formule de calcul de l'aire d'un rectangle ?
- Calcule l'aire d'une villa rectangulaire de 12m de longueur par 10m de largeur.

Activité interactive

![](_page_53_Picture_26.jpeg)

https://learningapps.org/watch?v  $=pz2v2p93n19$